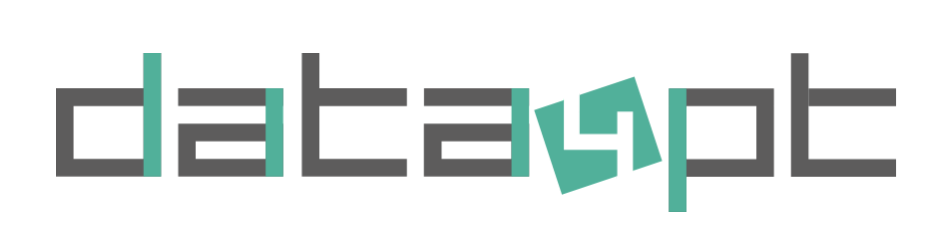

# GBFS to NeTEx & SIRI v1.0

A canonical mapping produced by MobilityData and DATA4PT

**Published on 2022-03-15**

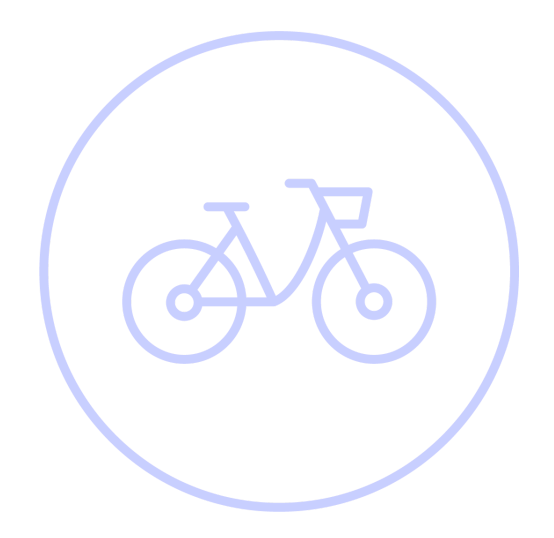

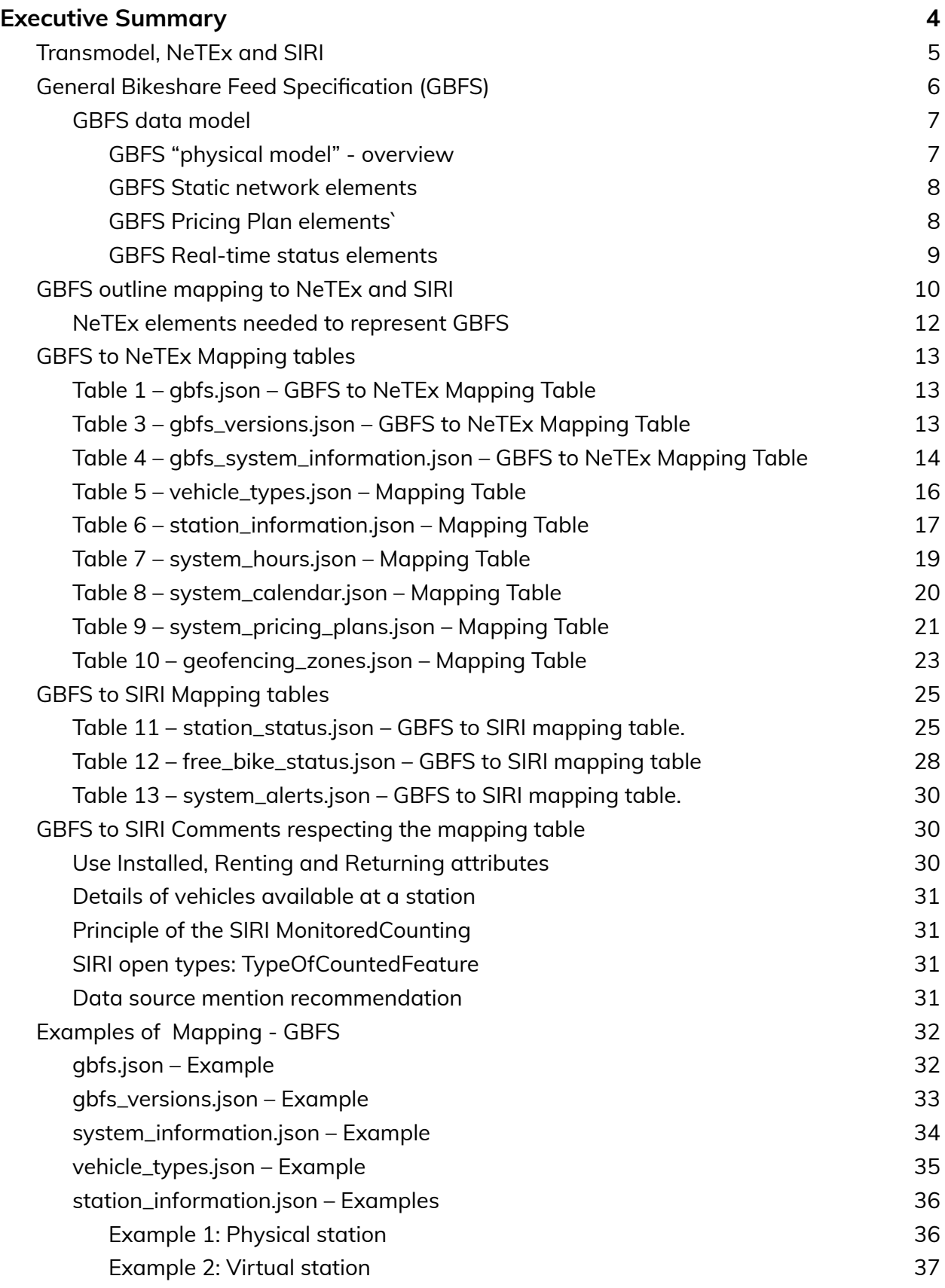

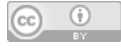

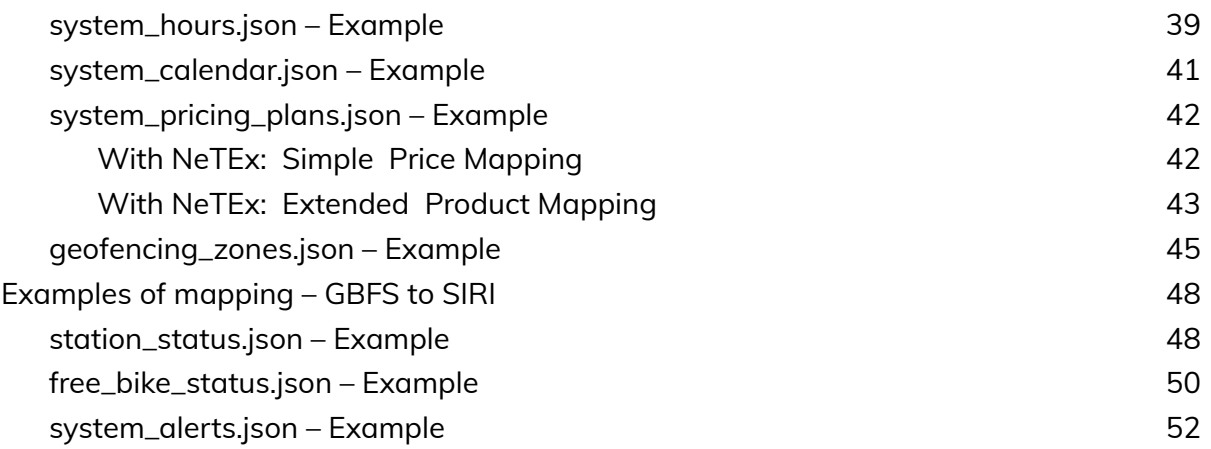

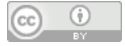

# <span id="page-3-0"></span>Executive Summary

MobilityData and DATA4PT experts worked on this canonical mapping between the General Bikeshare Feed Specification (GBFS) and the Network Timetable Exchange (NeTEx) in order to prepare the release of NeTEx Part 5, which covers the addition of new modes such as bike sharing and ride sharing to NeTex. This detailed documentation aims to support the mobility community to increase the quality of travellers' information.

Experts of both sides also wanted to make their work public and accessible to illustrate their core beliefs: GBFS and NeTEx serve the same goal, are fully interoperable, and both have value in the standard ecology. The same can also be said about NeTEx and the General Transit Feed Specification (GTFS).

By interoperability, we do not mean a dynamic API, but rather the ability to exchange data sets between different systems such that the consuming system can automatically convert the data because precise semantics equivalents have been established for each element and attribute. The two most likely use cases envisaged are; (i) To export NeTEx encoded data stops, operators, mobility services, vehicles, etc and related PT data from a Transmodel based data management system to populate the static content of a GBFS system (or to a trip planner that wishes to show the availability of alternative mode Mobility Services), and (ii) for static data to be exported from a GBFS system to a Transmodel/NeTEx based trip planning system that wants to show the availability of alternative mode Mobility Services.

This canonical mapping aims to be the source of truth for going from one format to the other. It does not presume on the format choice made by data producers, nor it is destined to be an implementation guide. Further documentation on both standards can be found on their respective resources center.

The mapping in this document is made in two steps: a high-level mapping of GBFS to Transmodel elements to compare modeling choices, then mapping tables of GBFS to both NeTEx and SIRI (for real-time information) to support full interoperability between the formats. The latter could be used to build a convertor. Examples of the different encoding of the same data in both GBFS and NeTEx are also given. The mapping is designed to evolve to follow the different versions of each format - hence this being a mapping of NeTEx v1.2.2 which introduces the new modes capabilities. The version of GBFS used for this mapping is v2.2.

The original mapping developed by the NeTEx CEN working group will also be released as an Annex of the publication detailing NeTEx Part 5.

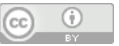

# <span id="page-4-0"></span>Transmodel, NeTEx and SIRI

Here we provide a brief context for those not familiar with Transmodel based standards.

Transmodel is the European conceptual model for public transport that provides a set of definitions and a data architecture covering all aspects of public transport information. A number of different CEN and national standard data formats are based on Transmodel. NeTEx is an XML format, derived from Transmodel used to exchange actual data sets of different types of static data for different purposes. SIRI is a set of real-time data services, also using XML, for the dynamic exchange of data elements. Thus for efficiency, reference data that does not change very often and that provides a context for the mobility services (such as stops, operators, vehicle types, etc) is exchanged periodically as NeTEx documents Data that needs to be processed in real-time (such as vehicle availability) is exchanged dynamically with the SIRI API; SIRI services general exchange just the real time elements with a context already established by the exchange of static data. For example, static data about stops such as their names, locations, codes, etc can be exchanged with NeTEX. Information on real-time arrivals at stops is exchanged by the SIRI Stop Monitoring service.

Transmodel / NeTEx mostly use separate elements for separate concepts, making elements uniform and reusable in different applications. For efficiency in real-time applications, SIRI may flatten elements into specific views for a specific service - as is often the case with GBFS and GTFS. For example GBFS uses a quite different representation of a stop, agency/operator etc from GTFS.

Transmodel is systematically modularised into packages (the same modularisation is used for the corresponding NeTEx elements), so that an implementation only need use the relevant components.

Whereas GBFS nests data as different structures in a JSON format using a wrapper element providing shared metadata, NeTEX uses XML, organising data elements within a container element called a VERSION FRAME, also providing shared metadata. An XML document may be validated automatically with a validator which will check for data types, syntax, and referential integrity within the document.

Transmodel documentation uses certain conventions to aid the reader. Concepts are given in upper case, for example MOBILITY SERVICE. The corresponding data element in NeTEx or SIRI is shown in 'CamelCase', e.g. *MobilityService*. The Transmodel model is described using the ISO Unified Modelling language (UML) - as class diagrams. In Transmodel UML diagrams colours are used consistently to distinguish the functional model to which an element belongs.

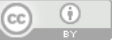

As with other Transmodel mappings to other formats, here we describe just those elements relevant for GBFS, but there are of course many other functional areas covered by Transmodel /NeTEx.

# <span id="page-5-0"></span>**A.1** General Bikeshare Feed Specification (GBFS)

The General Bikeshare Feed Specification, known as GBFS, provides an open data format for exchanging information about cycle sharing and hiring schemes.

GBFS includes reference data on the operators, bike stations, services, etc. available in a locality equivalent to the Transmodel / NeTEx concepts of OPERATOR, STOP PLACE, MOBILITY SERVICE.

GBFS also includes "price plan" data which can be mapped to the Transmodel / NeTEx concepts of FARE PRODUCT and FARE PRICE. A NeTEx implementation based on the Transmodel fare model would normally also describe more precisely the spatial and temporal scope of the access rights granted by the purchased product, using a TARIFF, FARE STRUCTURE ELEMENT, GEOGRAPHICAL INTERVAL TIME INTERVAL, etc. NeTEx can also describe the FARE PRODUCT in detail, for example who is eligible to buy it (USER PROFILE), where and how it may be purchased, (SALES OFFER PACKAGE). NeTEx describes prices, which may be dynamic or preset using a separate FARE PRICE element. The revised GBFS 2.2 specification allows for stepped price bands equivalent to the Transmodel / NeTEx concepts of GEOGRAPHICAL INTERVAL, GEOGRAPHICAL INTERVAL PRICE and TIME INTERVAL, TIME INTERVAL PRICE.

GBFS also includes real-time availability data on cycles – real-time availability is not covered by NeTEx but is described in the Transmodel model and implemented by the SIRI Facility Monitoring service. Historic data on the real time availability status for stations and vehicles can be recorded in NeTEx.

This comparison of GBFS with NeTEx and SIRI is based on the v2.2 of the GBFS specification which was released in April 2021 and introduced a number of new features including "vehicle types", "geofencing zones" and "Pricing intervals". *<https://gbfs.mobilitydata.org/specification>*

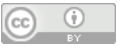

# **A.1.1**GBFS data model

**A.1.1.1** GBFS "physical model" - overview

<span id="page-6-1"></span><span id="page-6-0"></span>The following figure gives an overview of the data elements of the GBFS model, inferred from their JSON structures and coloured with the hues used for equivalent Transmodel concepts so that a ready comparison can be made. ..

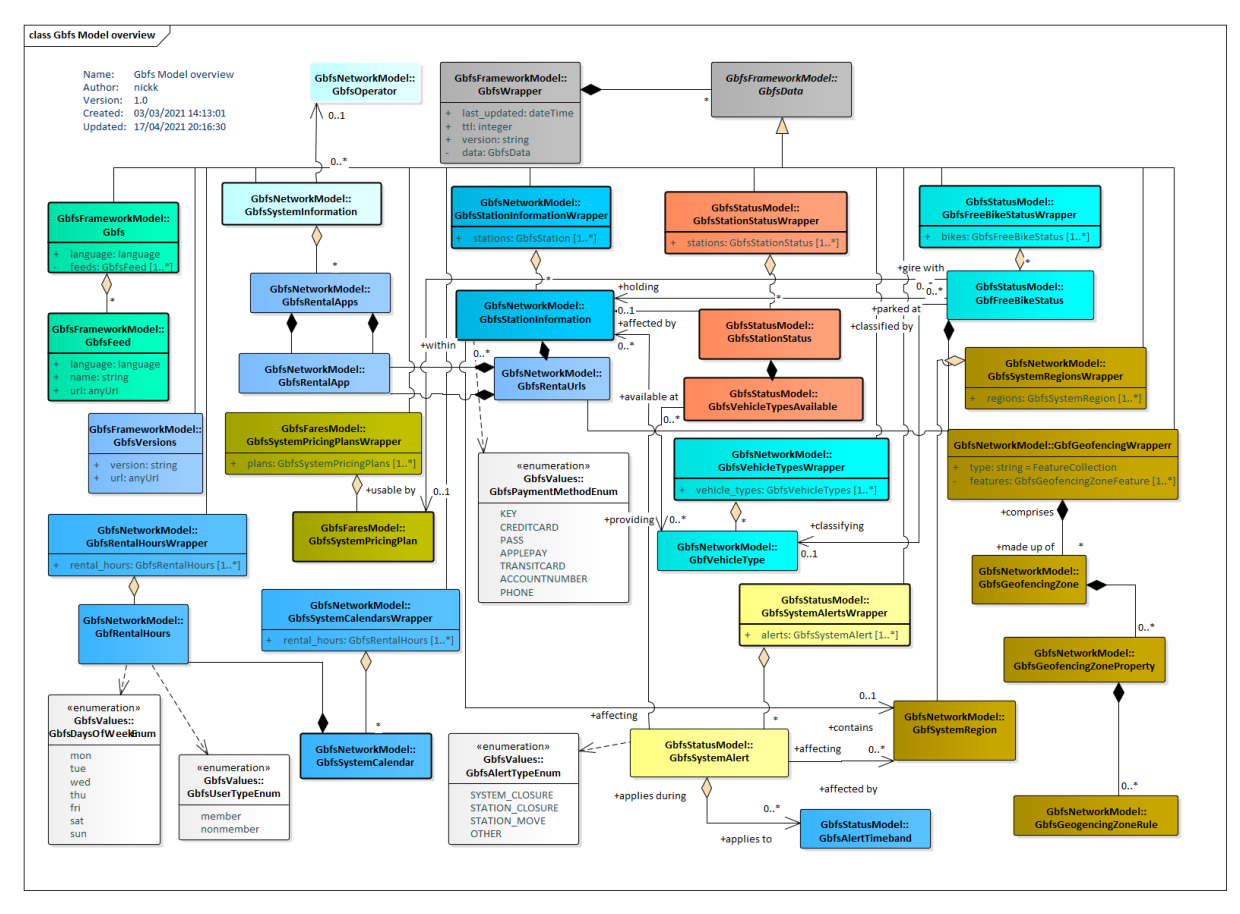

Figure 1 — **GBFS Model (UML)**

The GBFS model includes JSON wrapper elements that are syntactic artefacts and can be ignored in a semantic analysis. (The different GBFS functional elements can all be regarded as specialisations of a common Ur-element *GbfsData* that is given metadata by means of a *GbfsWrapper).* The following three diagrams show the functional data elements and relationships of the GBFS model (ignoring JSON wrappers). For readability, these are broken down into static, pricing and real-time functional areas, with elements similarly coloured with the hues used for the equivalent Transmodel concepts.

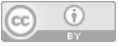

### **A.1.1.2** GBFS Static network elements

<span id="page-7-0"></span>The GBFS data structures have elements to represent static network concepts such as stations and topographic areas. There are also some metadata elements giving information about the feed.

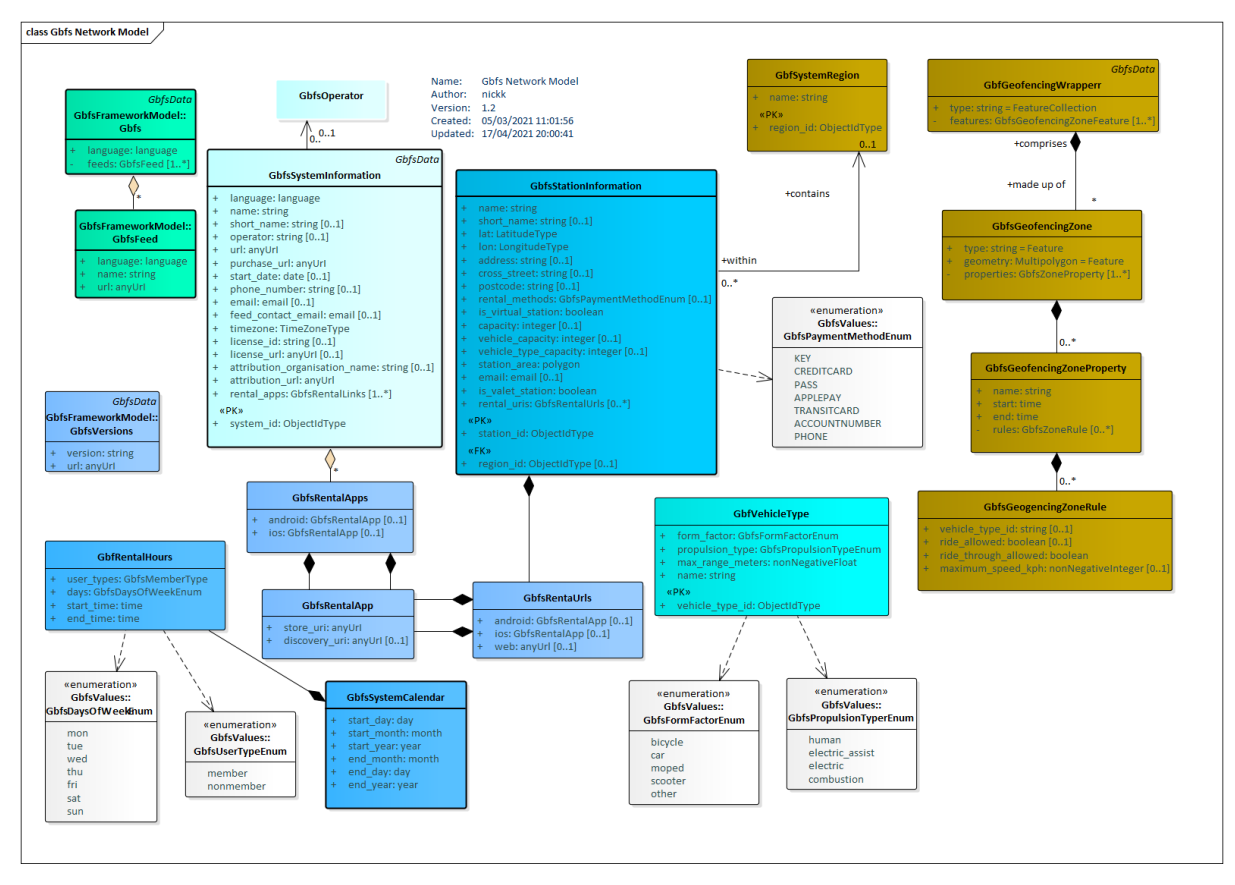

Figure 2 — **GBFS Network Model (UML)**

**A.1.1.3** GBFS Pricing Plan elements`

<span id="page-7-1"></span>The GBFS data structures have elements to represent the prices of vehicle hire. These conflate the Transmodel concepts of FARE PRODUCT, FARE PRICE, TARIFF, access right , user type, etc., etc into simplified views.

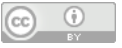

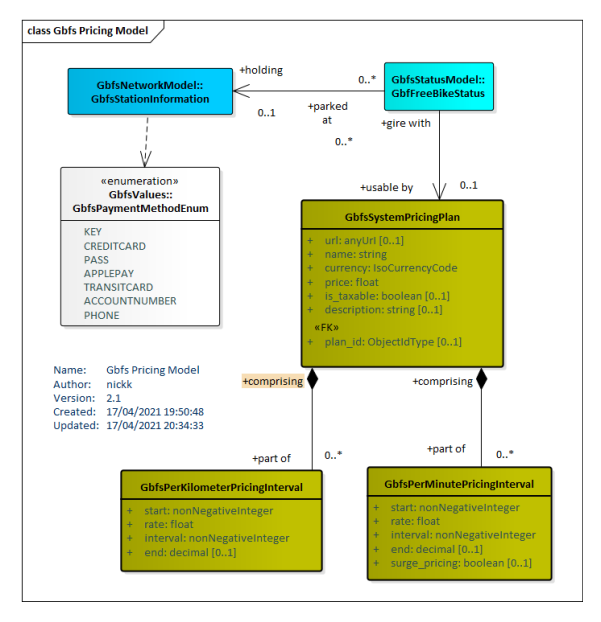

Figure 3 — **GBFS Pricing Model (UML)**

**A.1.1.4** GBFS Real-time status elements

<span id="page-8-0"></span>The GBFS data structures have elements to represent the real-time status of hire stations and vehicles. Equivalent real-time data can be exchanged by the SIRI Facility Monitoring service. Note, however that for historical analysis, real-time values may be recorded as NeTEx LOG ENTRY structures (these will typically be exchanged asynchronously after the event).

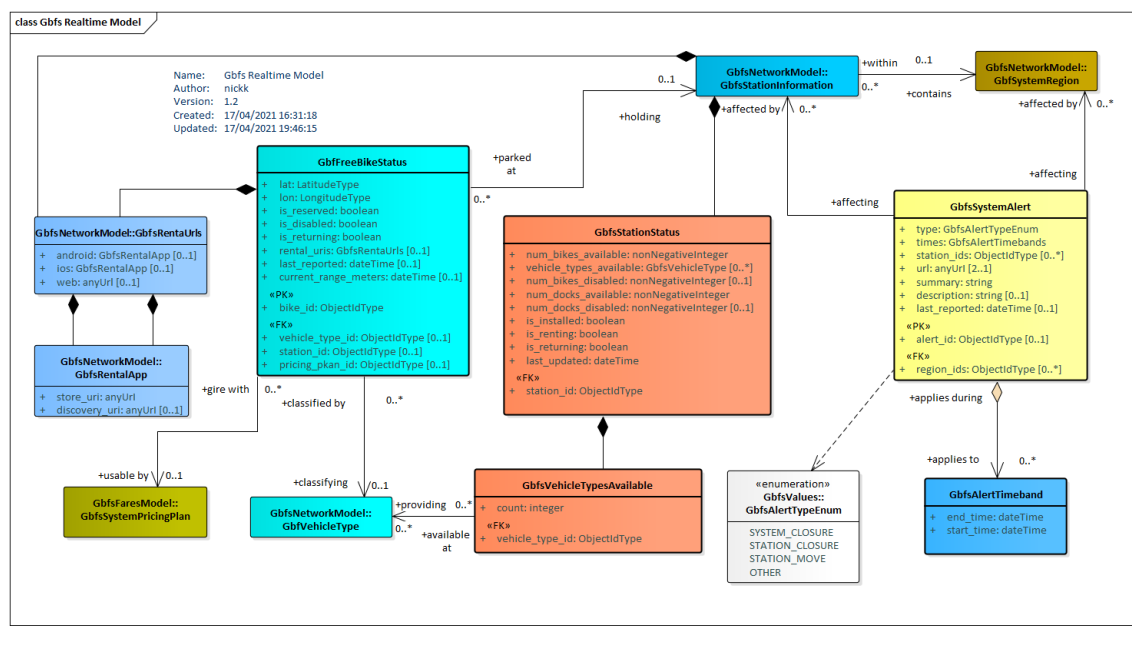

Figure 4 — **GBFS Real time Status Model (UML)**

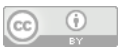

# <span id="page-9-0"></span>**A.2** GBFS outline mapping to NeTEx and SIRI

The static reference elements of the GBFS model can be mapped to NeTEx equivalents. In a few cases the mapping is one-to-one, e.g., a **GBFS System region** can be represented by a NeTEx TOPOGRAPHIC PLACE. However, in most cases Transmodel/NeTEx breaks concepts down into separate, more normalised, entities. Also, most NeTEx elements are specialisations of abstract elements that provide common properties.

In particular it should be noted that a GBFS **System Information** is in effect a view that combines several separate concepts, corresponding in Transmodel/NeTEx thus to all of (i) a specialisation of a MOBILITY SERVICE (usually a VEHICLE SHARING SERVICE); (ii) An OPERATOR who runs the service, with CONTACT details; (iii) A specific FARE PRODUCT representing the "GBFS plan" that a user of the system may purchase, with URLs to download mobile apps for the product (NeTEx INFOLINKs); (iv) One or more VERSION FRAMEs that specifies the validity of the data set. Elements.

The NeTEx representation of the GBFS **Pricing plan** uses the normal NeTEx fare description elements which allows for multiple FARE PRODUCTS, different user types prices that are separate from the product description, etc., etc. NeTEx allows specific access rights to be assigned to a product, including stepped charge rates, equivalent to a GBFS kilometre and time based rates. A NeTEx representation can also explicitly describe the spatial region of operation as a FARE ZONE. NeTEx can also describe how to purchase and pay for usage of the product and any media proof of purchase as part of a SALES OFFER PACKAGE.

A high level mapping of GBFS elements to NeTEx is shown in the following table. A full attribute level mapping and examples are shown later below.

| GBFS record .json   | Scope                                                                                                    | <b>Transmodel / NeTEx</b>                                                                                                    |
|---------------------|----------------------------------------------------------------------------------------------------|----------------------------------------------------------------------------------------------------|
| <b>GBFS_feed</b>    | Feed source                                                                                                    | DATA SOURCE, VERSION FRAME                                                                                                    |
| system_information  | System information including operator,<br>System location, year implemented,<br>URLs, contact info, time zone. | MOBILITY SERVICE, OPERATOR, CONTACT,<br>LOCALE, FARE PRODUCT, VERSION<br>FRAME, (Also NETWORK, FARE ZONE,<br>SALES OFFER PACKAGE), |
|                     | <b>Application URLs</b>                                                                                        | <b>INFOLINK</b>                                                                                                    |
| station_information | Static list of all stations.<br>their<br>capacities and locations                                              | STOP PLACE, PARKING, PARKING AREA,.<br>PARKING CAPACITY                                                                            |

**Table 1 — High level mapping of GBFS to Transmodel/NeTEx**

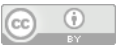

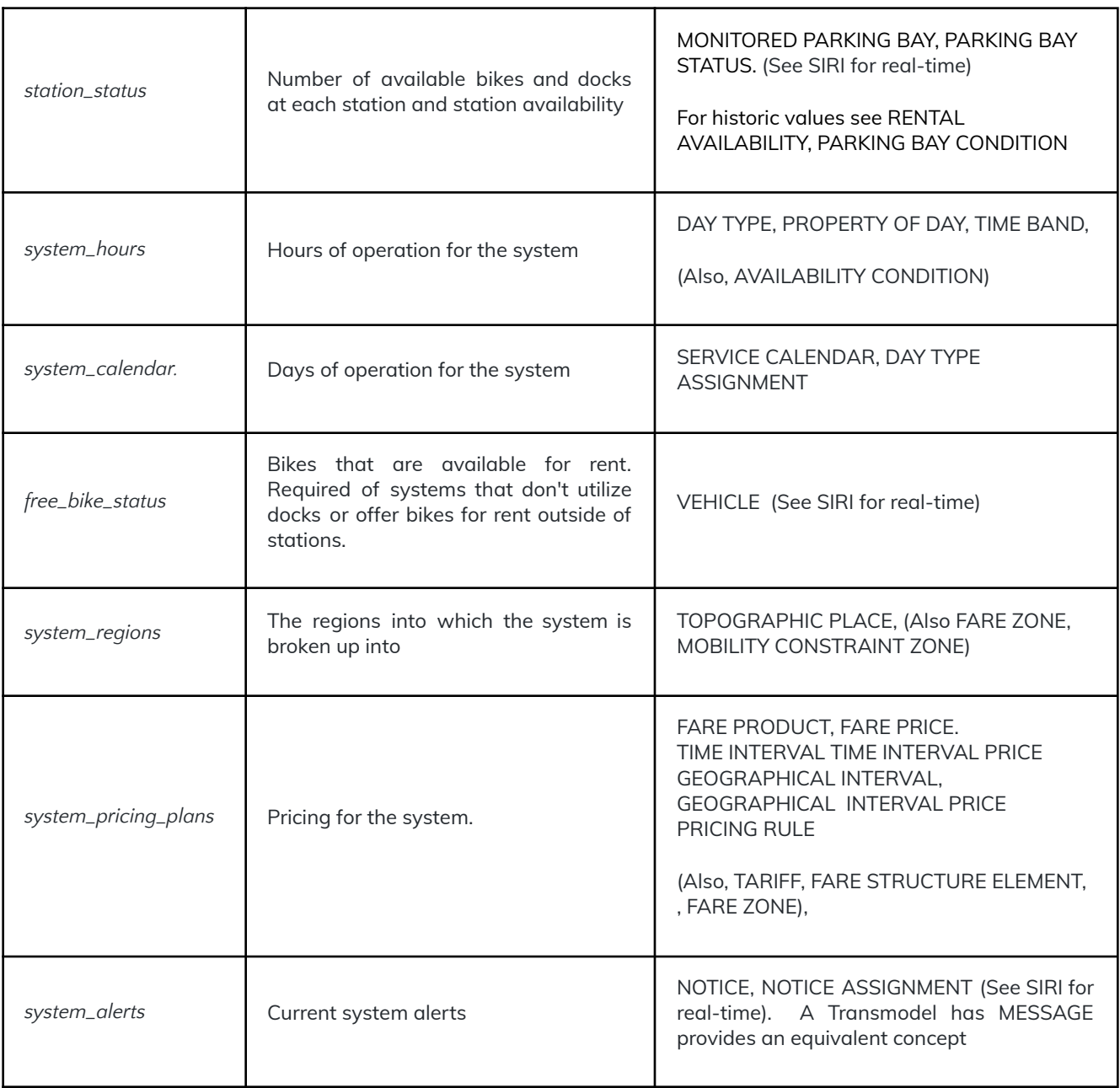

Three of the GBFS services are used to exchange real-time status of hire locations and vehicles, as covered by the SIRI Facility Monitoring service (SIRI-FM). All other GBFS data sets (i.e., *system\_information.json, station\_information.json, vehicle\_types.json, geofencing\_zones.json*, etc.) are mapped to NeTEx. The following table shows the mapping of services.

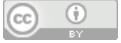

| GBFS record .json | Siri Service                    | <b>Transmodel Concepts involved</b> |
|-------------------|---------------------------------|-------------------------------------|
| station_status    | <b>SIRI Facility Monitoring</b> | $PARKING + status$                  |
| free_bike_status  | <b>SIRI Facility Monitoring</b> | VFHICI $F +$                        |
| system_alerts     | <b>SIRI Situation Exchange</b>  | <b>SITUATION</b>                    |

**Table 2 —High level mapping of GBFS to Transmodel/**SIRI

# **A.2.1**NeTEx elements needed to represent GBFS

<span id="page-11-0"></span>The equivalent NeTEx elements to represent the various static elements of a GBFS feed are shown in the following figure, grouped within VERSION FRAMES.

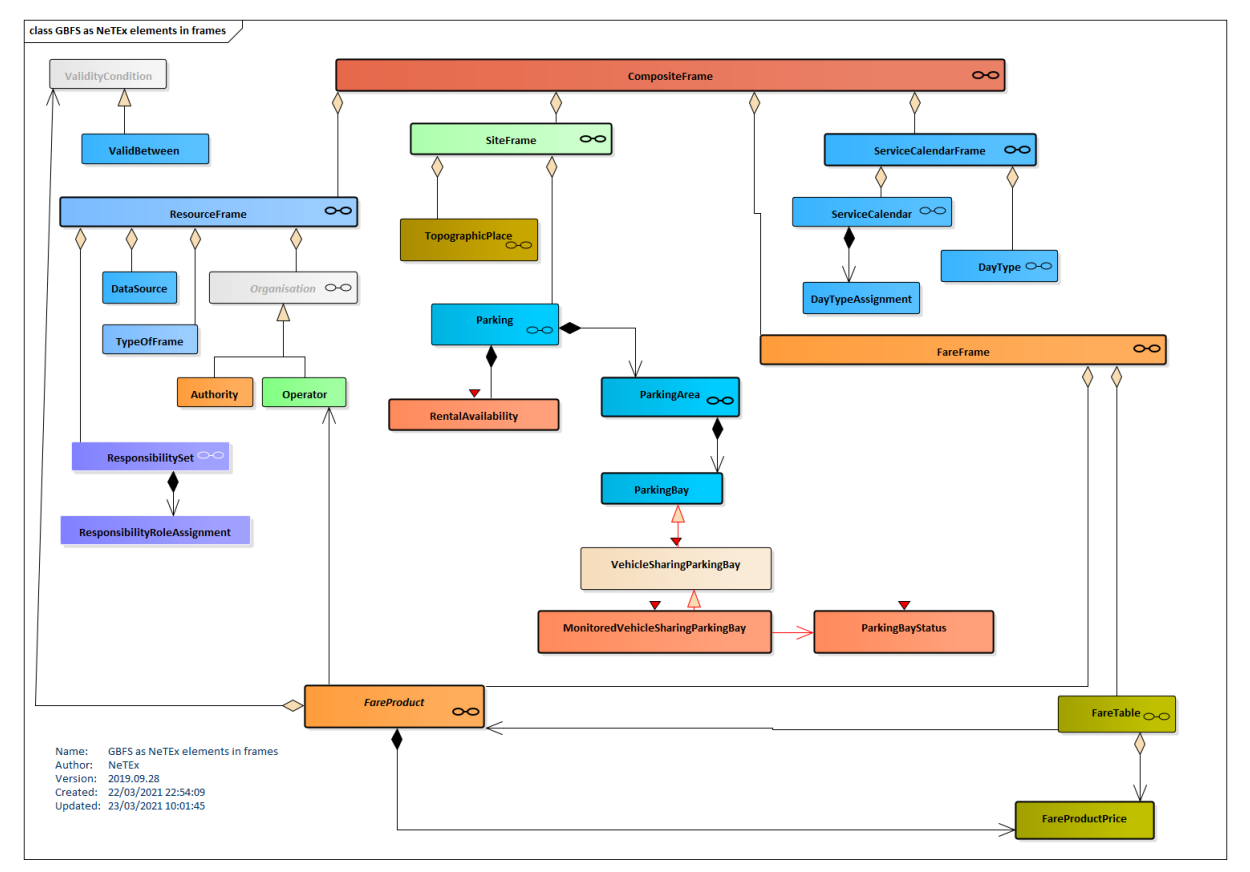

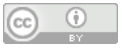

# <span id="page-12-0"></span>**A.3** GBFS to NeTEx Mapping tables

The following table shows an attribute level mapping of GBFS data structures to NeTEx XML elements:

Note all NeTEx entities are grouped within a specific version frame, e.g., *SiteFrame, MobilityServiceFrame*, FareFrame, etc. the Frames are themselves be grouped with in a *CompositeFrame*.

### **A.3.1**Table 1 – gbfs.json – GBFS to NeTEx Mapping Table

<span id="page-12-1"></span>**gbfs.json**: Auto-discovery file that links to all of the other files published by the system. The gbfs.json discovery file should represent a single system or geographic area in which vehicles are operated. The location (URL) of the gbfs.json file should be made available to the public using the specification's auto-discovery function.

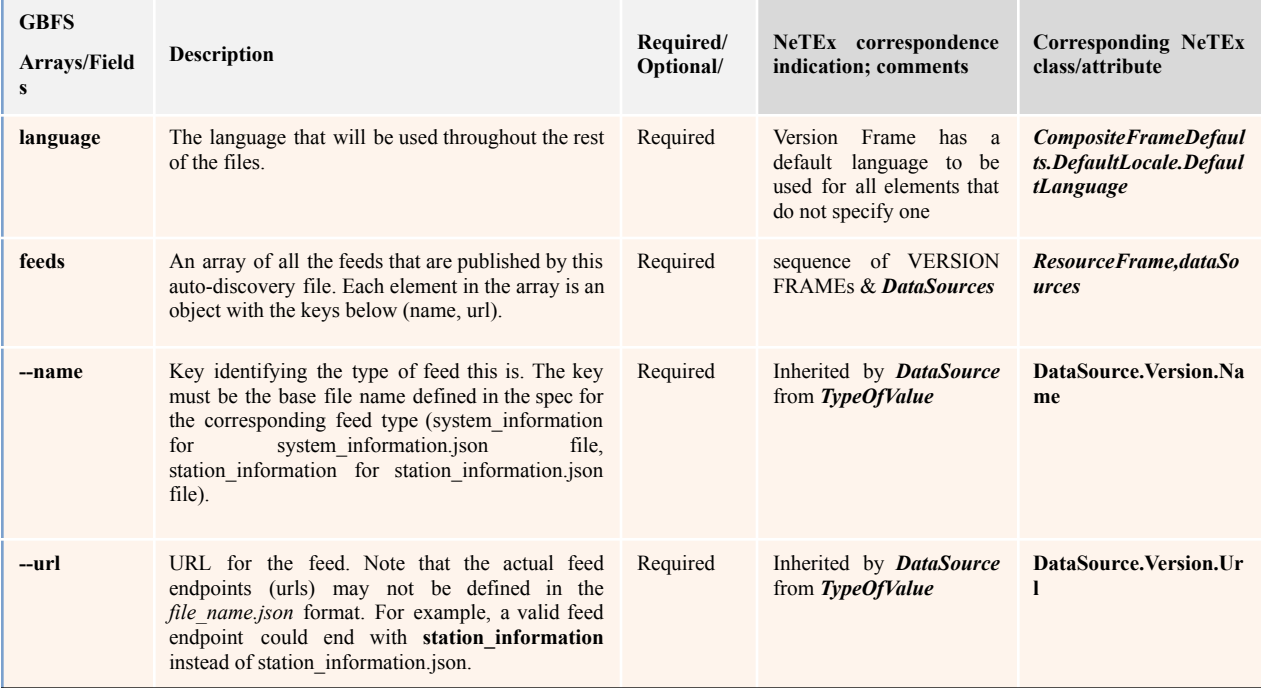

# **A.3.2**Table 3 – gbfs\_versions.json – GBFS to NeTEx Mapping Table

<span id="page-12-2"></span>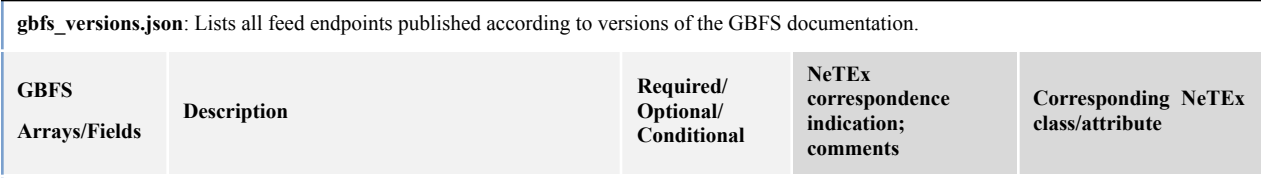

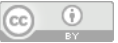

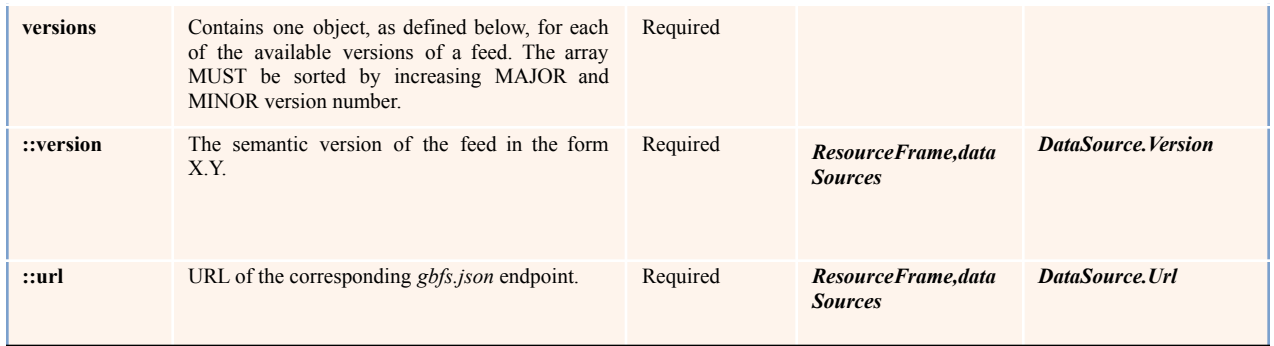

# **A.3.3**Table 4 – gbfs\_system\_information.json – GBFS to NeTEx Mapping Table

<span id="page-13-0"></span>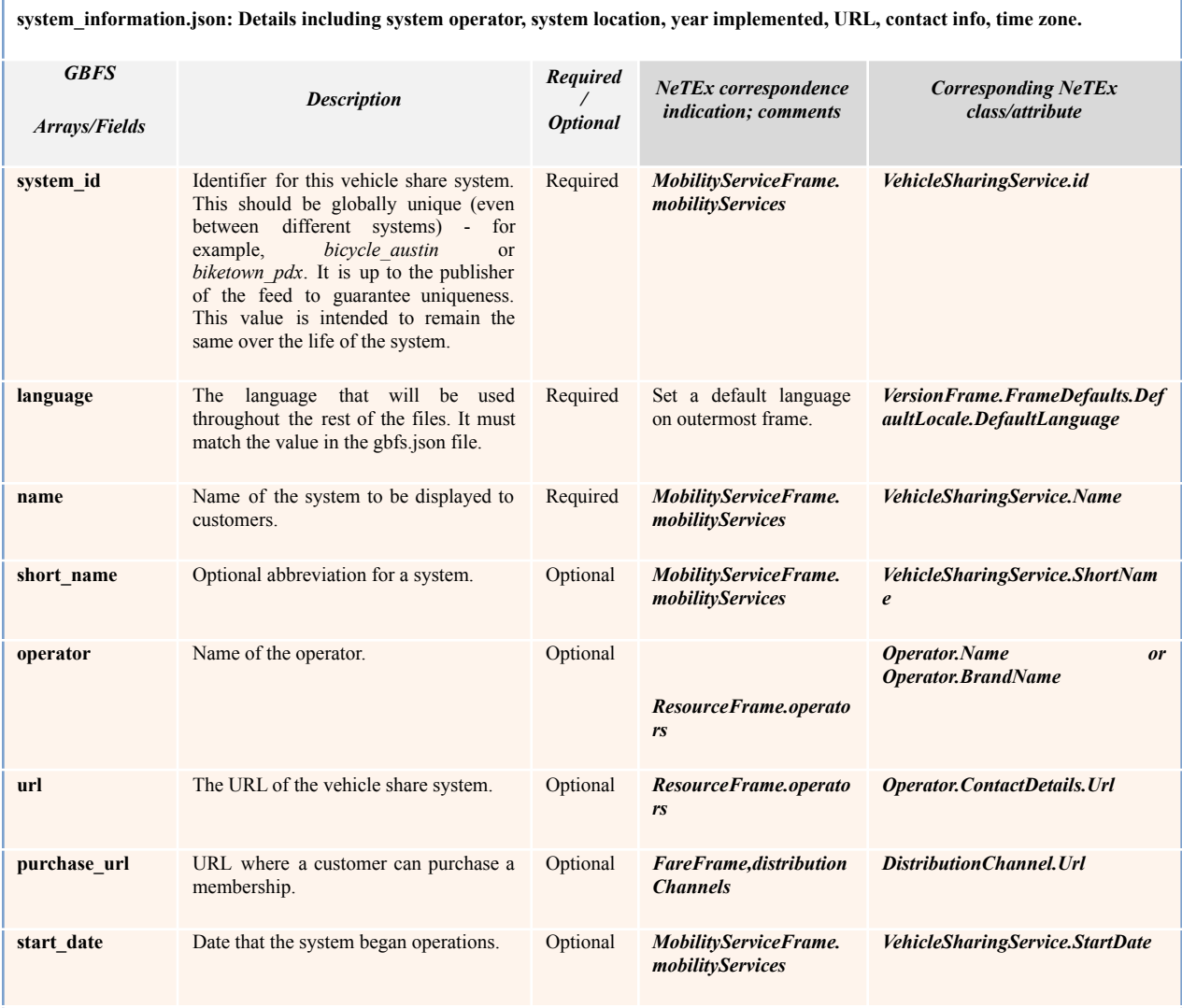

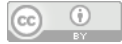

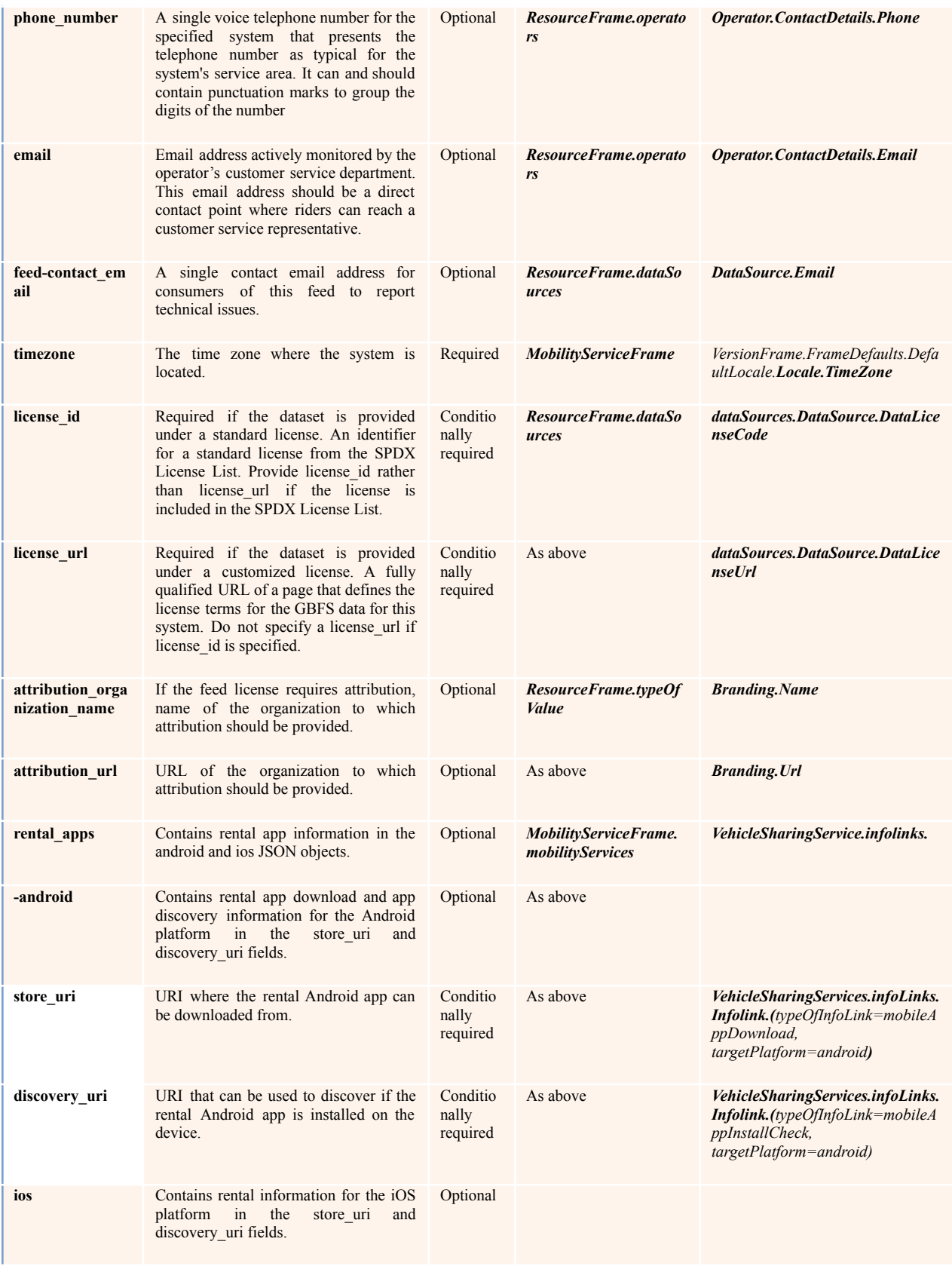

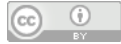

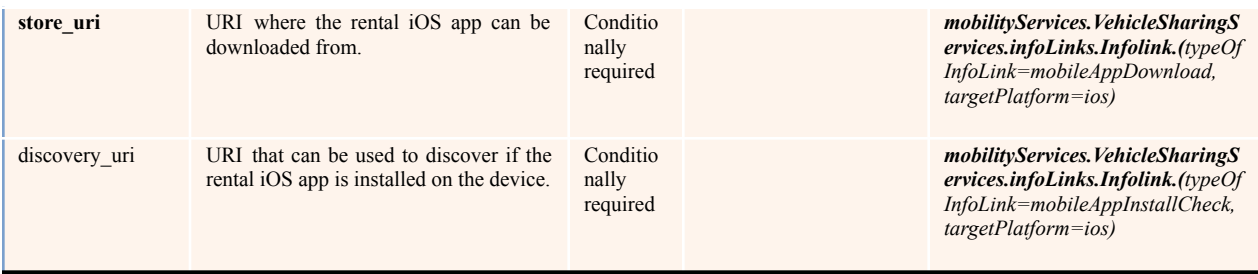

# **A.3.4** Table 5 – vehicle\_types.json – Mapping Table

<span id="page-15-0"></span>**vehicle\_types.json**: Describes the types of vehicles that System operator has available for rent. Required of systems that include information about vehicle types in the free\_bike\_status file. If this file is not included, then all vehicles in the feed are assumed to be non-motorized bicycles.

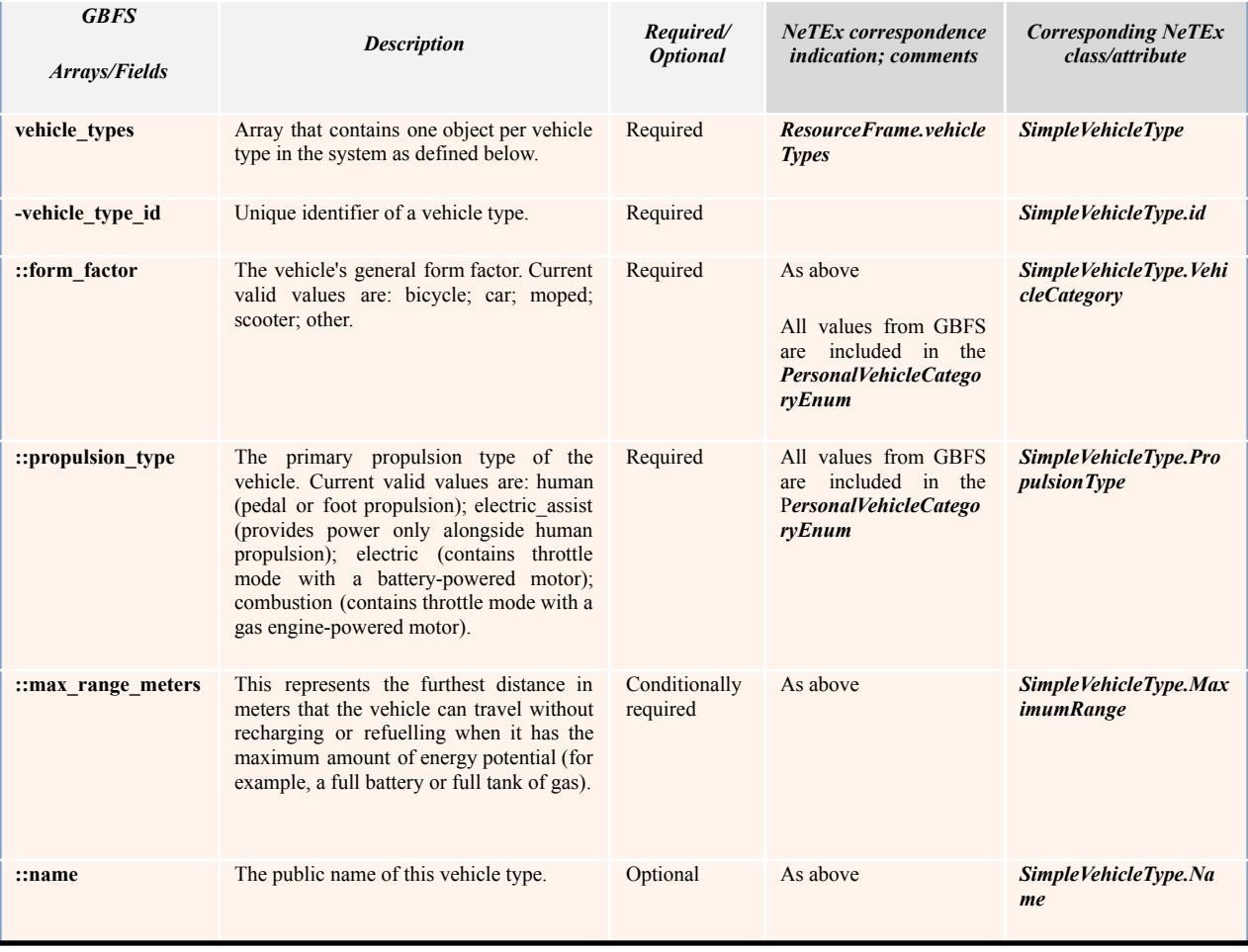

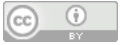

# **A.3.5** Table 6 – station\_information.json – Mapping Table

<span id="page-16-0"></span>**station\_information.json**: List of all stations, their capacities and locations. Required of systems utilizing docks. All stations included in station information.json are considered public (e.g., can be shown on a map for public use). Any station that is represented in station\_information.json MUST have a corresponding entry in station\_status.json.

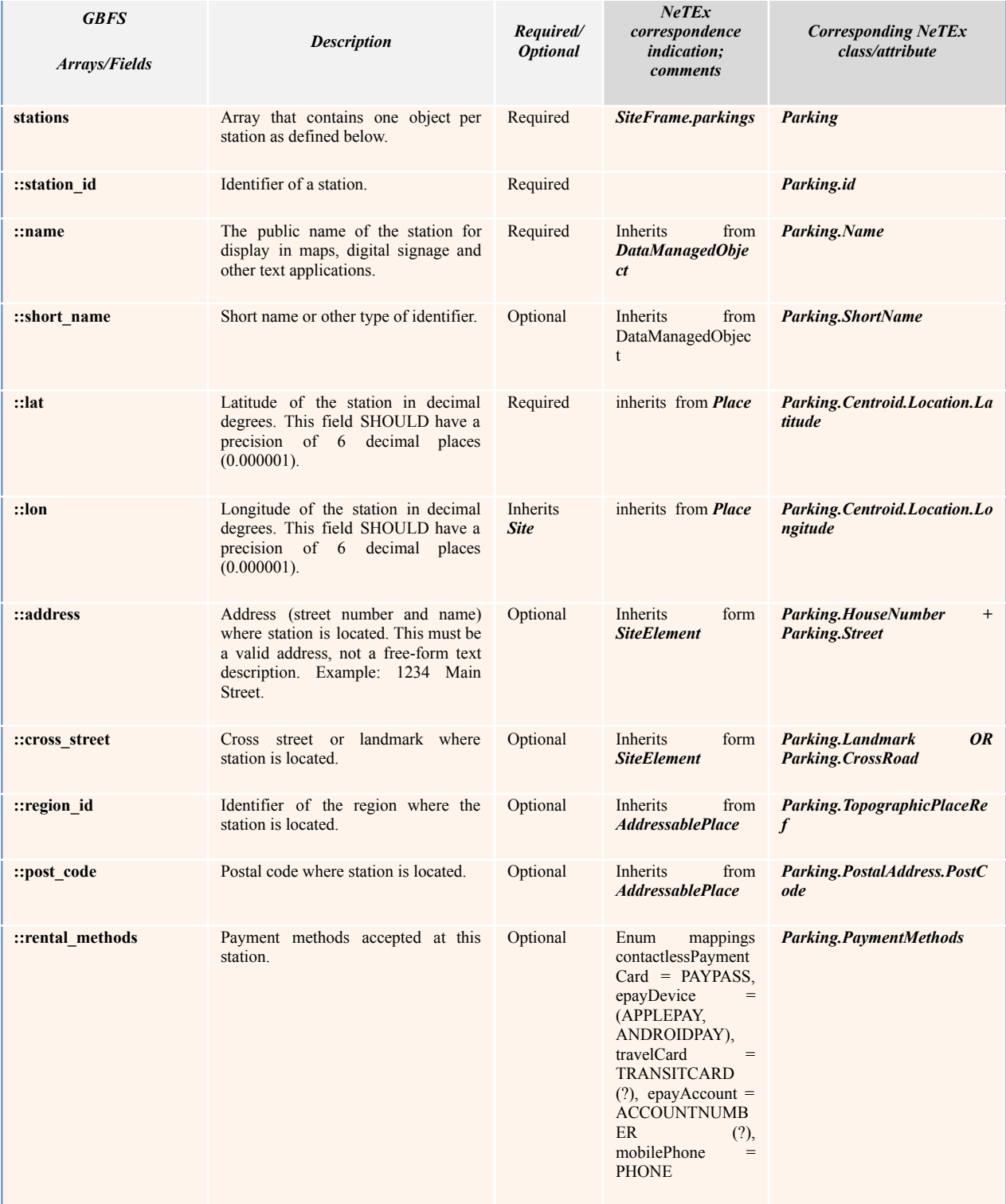

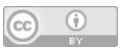

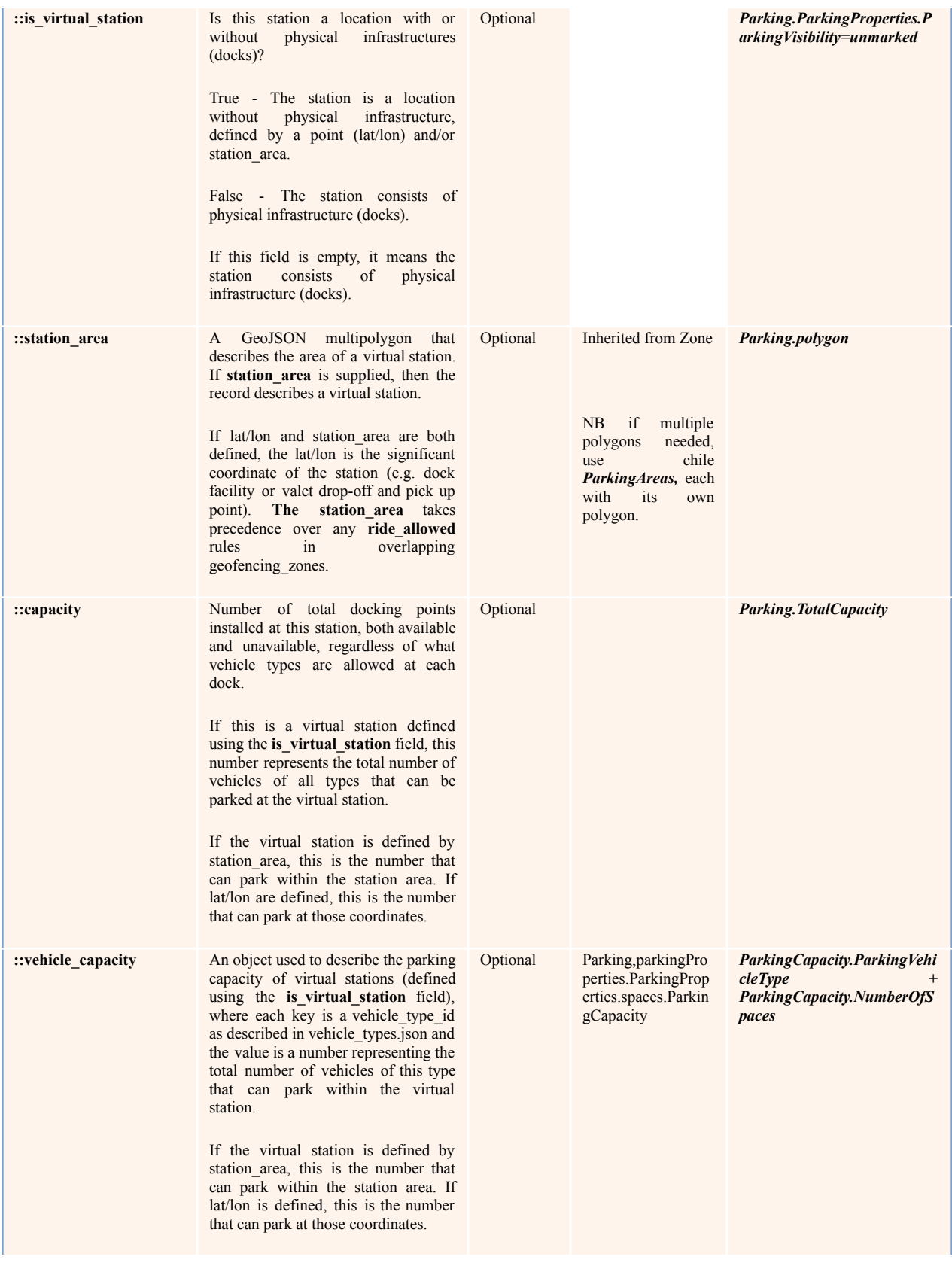

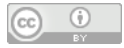

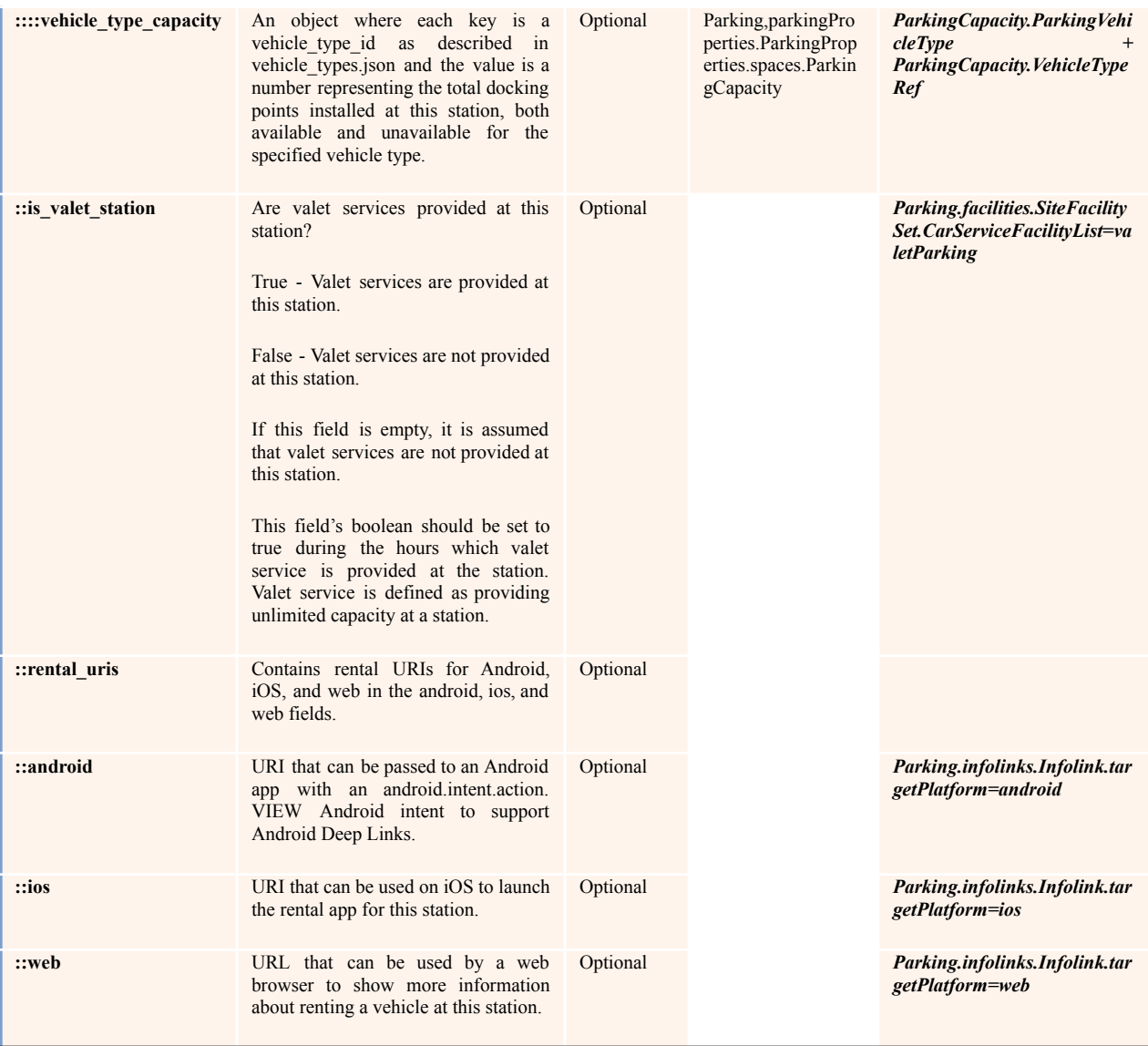

# **A.3.6** Table 7 – system\_hours.json – Mapping Table

<span id="page-18-0"></span>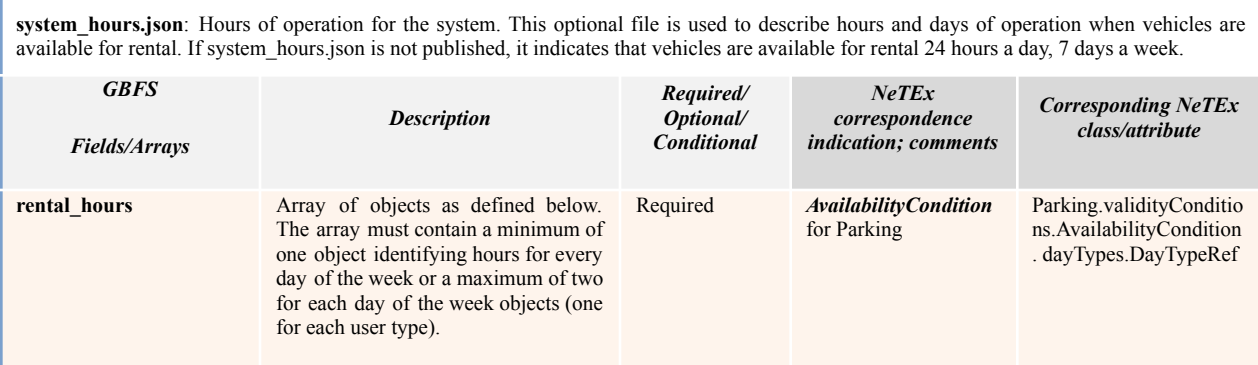

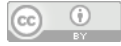

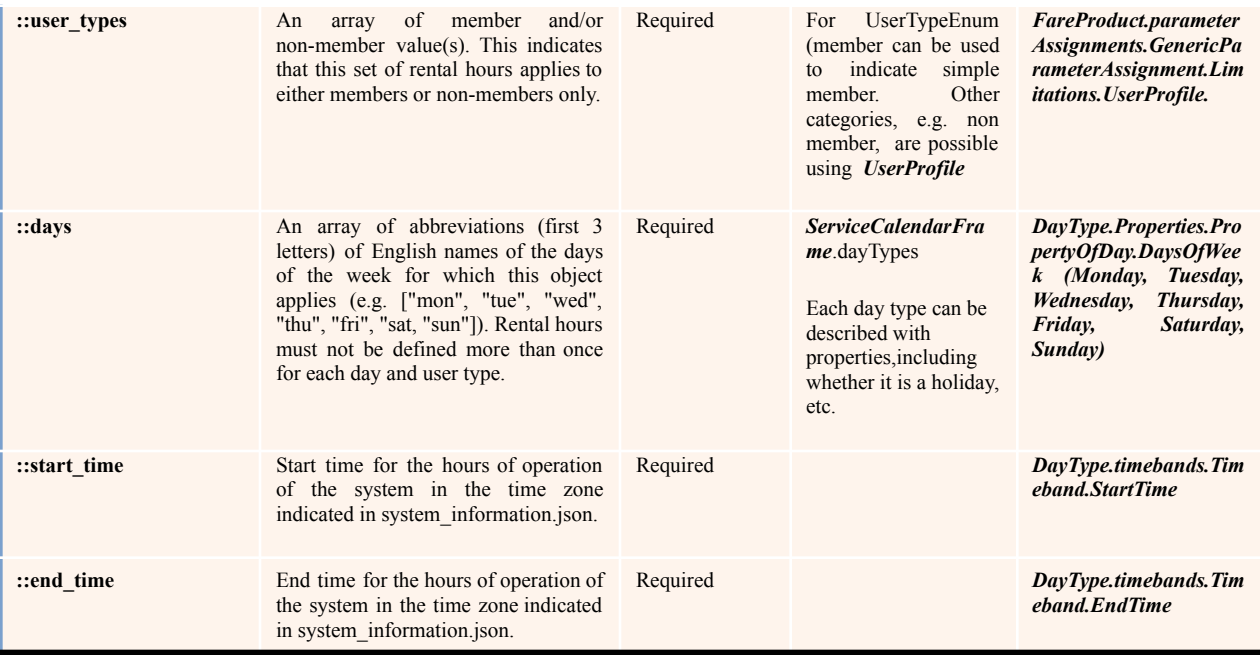

### **A.3.7** Table 8 – system\_calendar.json – Mapping Table

<span id="page-19-0"></span>**system\_calendar.json**: Describes the operating calendar for a system. This optional file should be published by systems that operate seasonally or do not offer continuous year-round service. *GBFS Fields/Arrays Description Required/ Optional/ Conditiona l NeTEx correspondence indication; comments Corresponding NeTEx class/attribute* **calendars** Array of objects describing the system operational calendar. A minimum of one calendar object is required. If start and end dates are the same every year, then **start\_year** and **end\_yea**r should be omitted. Required *ServiceCalendar* **::start\_month** Starting month for the system operations (1-12). Required *ServiceCalendar.From Date* **::start\_day** Starting date for the system operations (1-31). Required *ServiceCalendar.From Date* **::start\_year** Starting year for the system operations. Optional *ServiceCalendar.From Date* **::end\_month** Ending month for the system operations (1-12). Required *ServiceCalendar.ToDate* ::end\_day Ending date for the system operations (1-31). Required *ServiceCalendar.ToDate* **::end\_year** Ending year for the system operations. Optional *ServiceCalendar.ToDate*

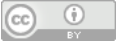

<span id="page-20-0"></span>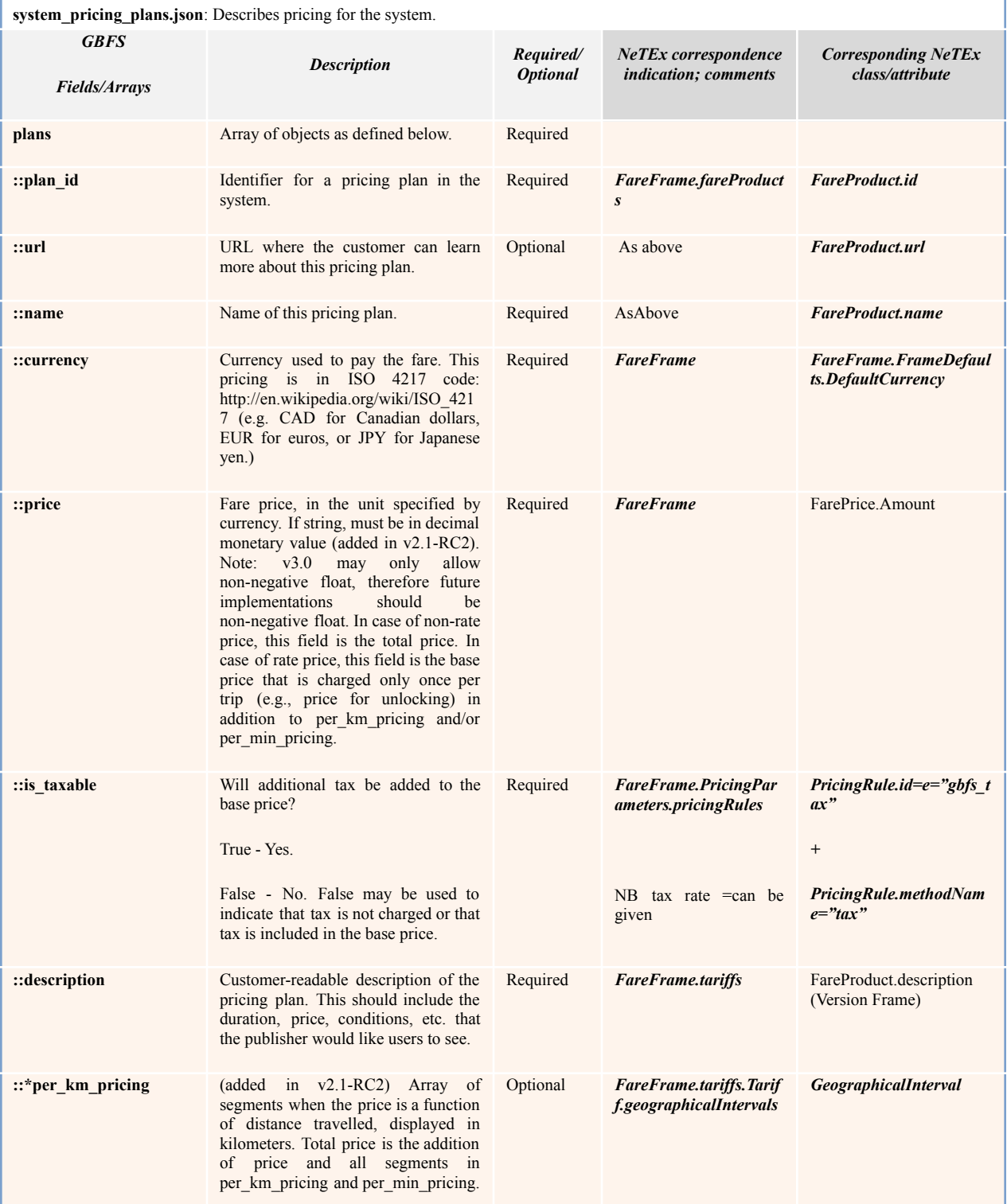

# **A.3.8** Table 9 – system\_pricing\_plans.json – Mapping Table

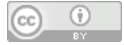

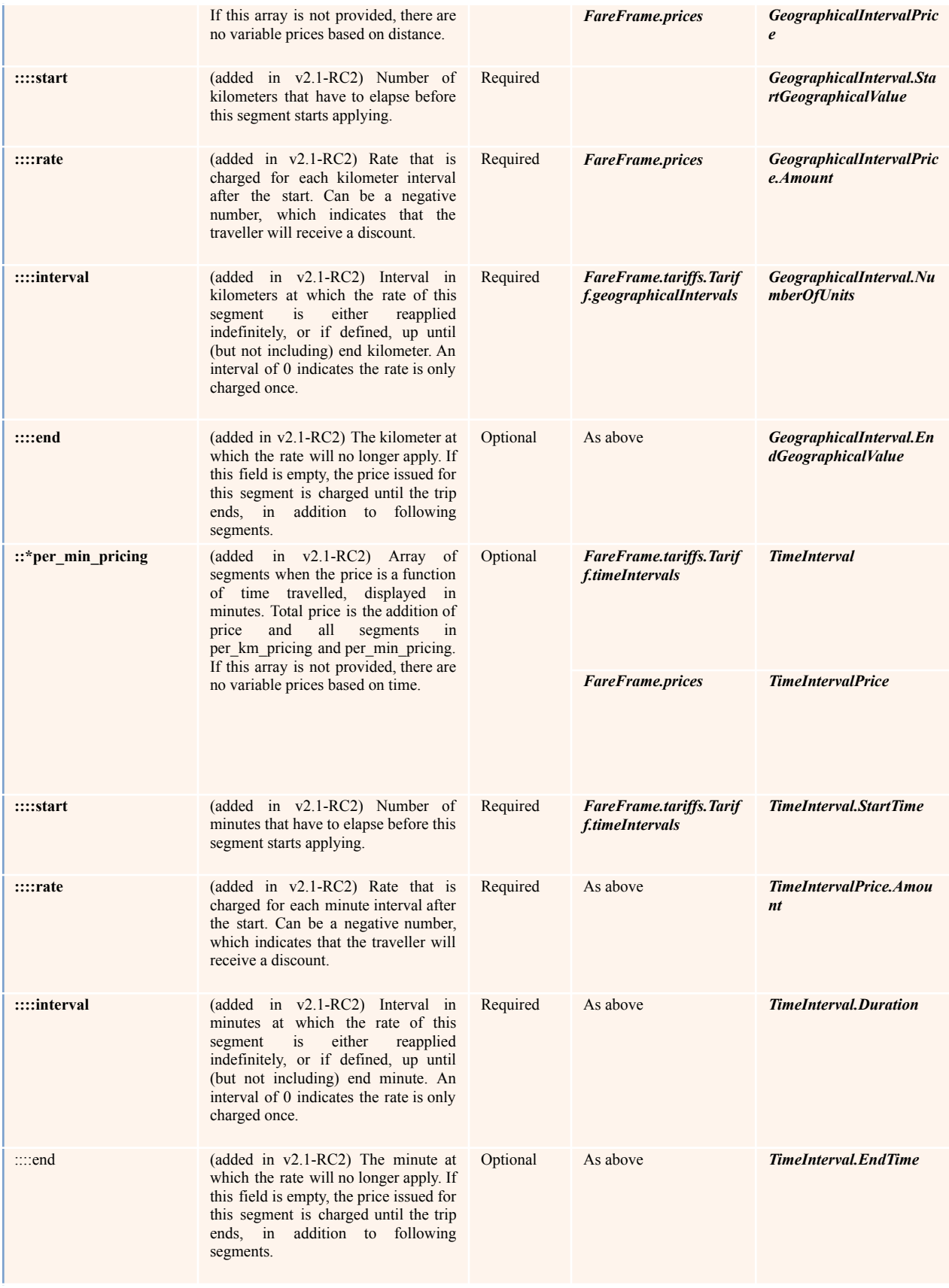

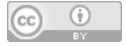

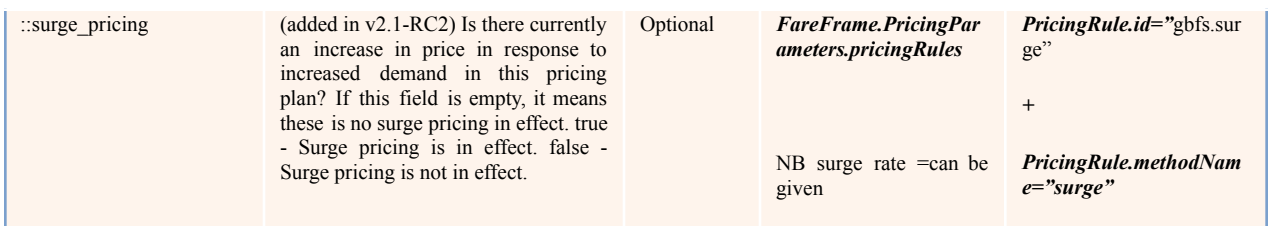

# **A.3.9** Table 10 – geofencing\_zones.json – Mapping Table

<span id="page-22-0"></span>**geofencing\_zones.json**: Geofencing zones and their associated rules and attributes. Describes geofencing zones and their associated rules and attributes. By default, no restrictions apply everywhere. Geofencing zones should be modelled according to restrictions rather than allowance. An operational area (outside of which vehicles cannot be used) should be defined with a counter-clockwise polygon, and a limitation area (in which vehicles can be used under certain restrictions) should be defined with a clockwise polygon.

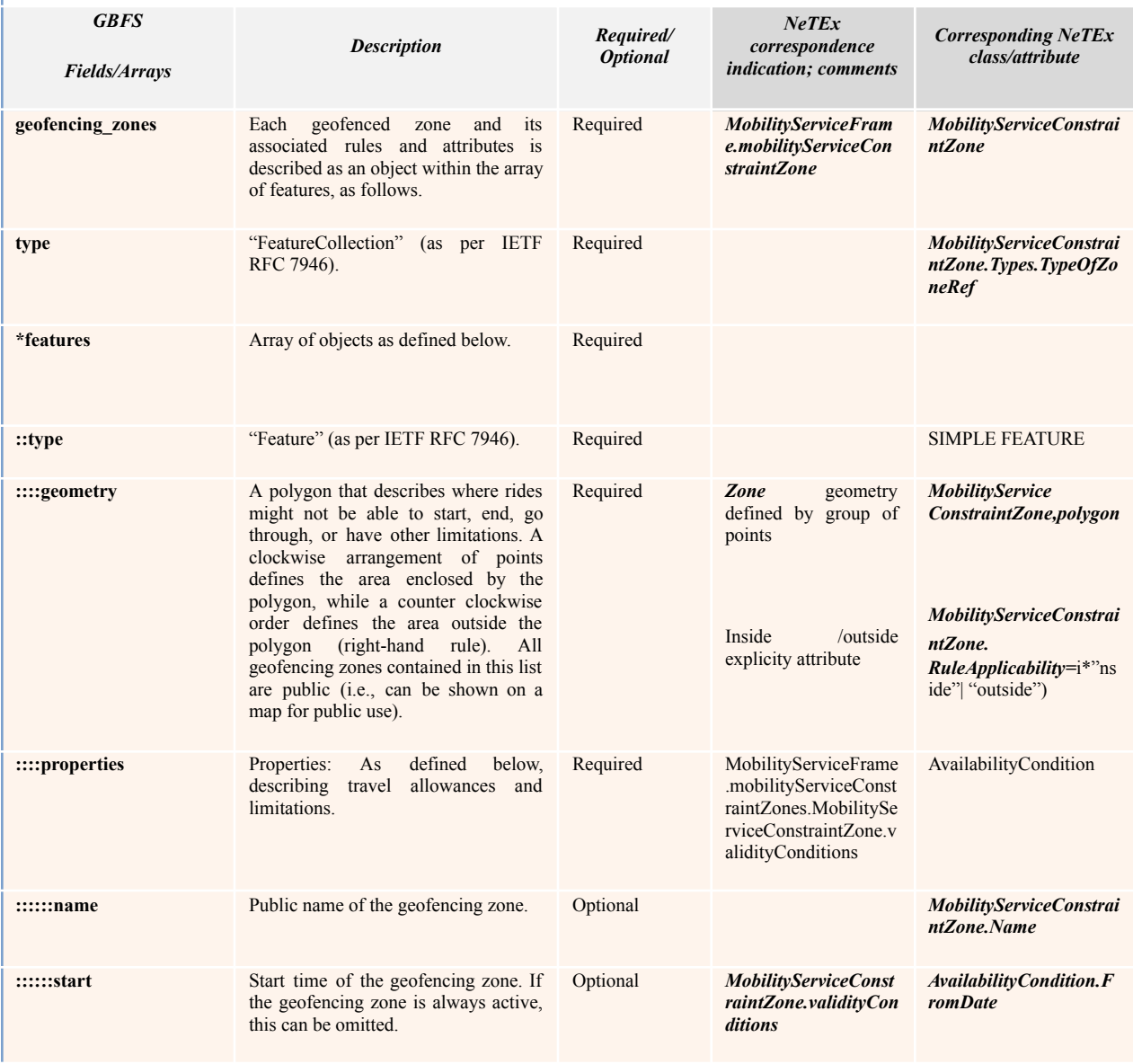

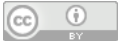

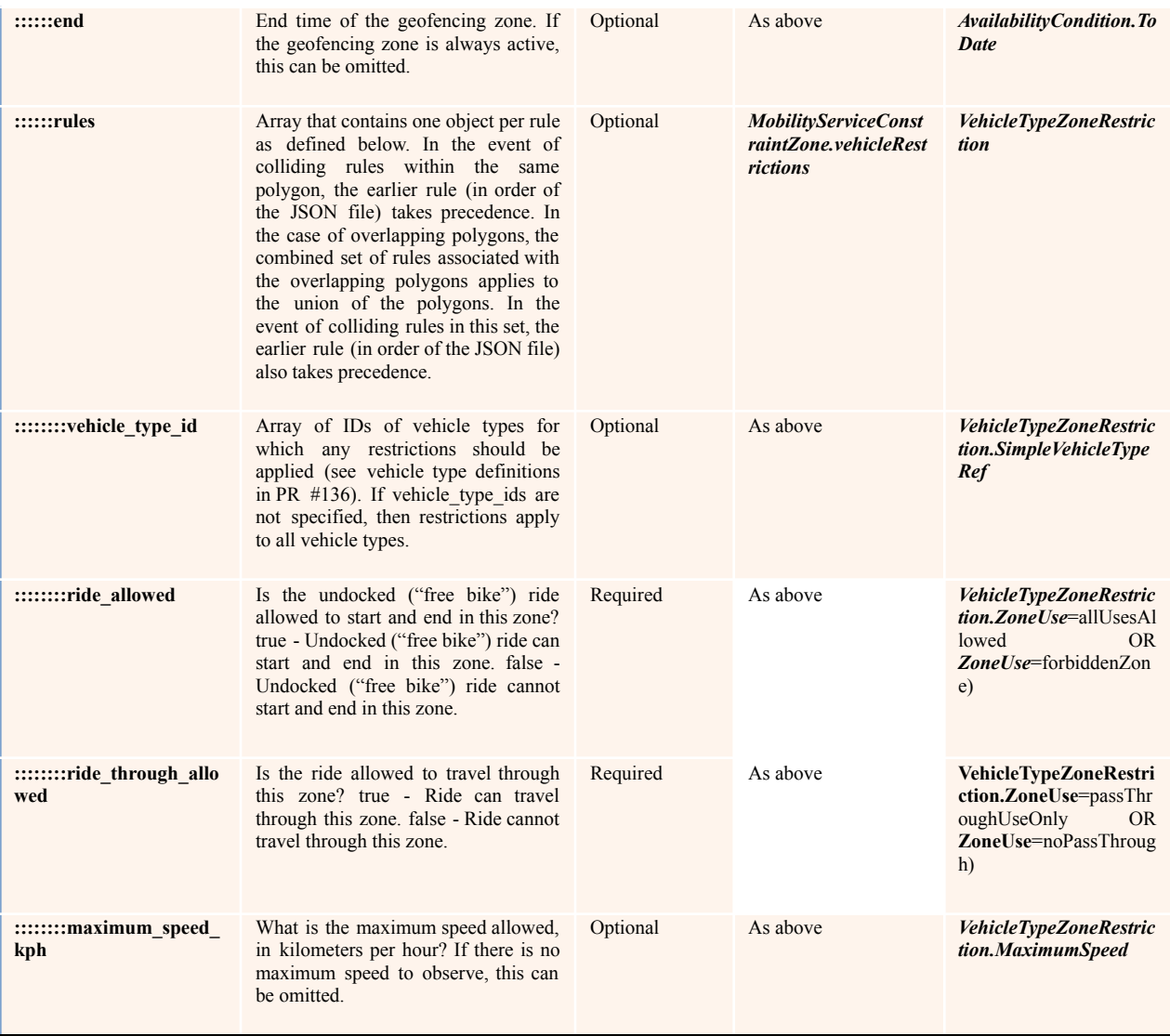

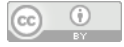

# <span id="page-24-0"></span>**A.4** GBFS to SIRI Mapping tables

### **A.4.1** Table 11 – station\_status.json – GBFS to SIRI mapping table.

<span id="page-24-1"></span>station\_status.json: Number of available vehicles and docks at each station and station availability. Required of systems utilizing docks. Describes the capacity and rental availability of a station. *GBFS Arrays/Fields Description Required/ Optional/ Conditiona l SIRI correspondence indication; comments Corresponding SIRI class/attribute* **stations** Array that contains one object per station in the system as defined below. Required SIRI Facility Monitoring service *FacilityMonitoringDelivery* **::station\_id** *Identifier of a station see station\_information.json.* Required Station Id corresponds to NeTEx value *FacilityCondition.FacilityRef*=Station.I d (reference to a station described used NeTEx) **::num\_bikes\_available** Number of vehicles of any type available for rental. Number of functional vehicles physically at the station. To know if the vehicles are available for rental, see **is\_renting.** Required **SIRI FacilityCondition and MonitoredCounting** SIRI **FacilityCondition.FacilityRef**=Station.Id **FacilityCondition.MonitoredCounting** ::**CountingType**=*availabilityCount* ::**CountedFeatureUnit**=*vehicles* ::**Count**=num\_bikes\_available :**:vehicle types available** This field is required if the vehicle\_types.json file has been defined. This field's value is an array of objects. Each of these objects is used to model the total number of each defined vehicle type available at a station. The total number of vehicles from each of these objects should add up to match the value specified in the **num\_bikes\_available** field**.** Conditiona lly required SIRI **FacilityCondition** and **MonitoredCounting** Same as above but with a **TypeOfCountedFeature.TypeOfValueCo de**=id of the VehicleType Then the MonitoredCounting block has to be repeated to each VehicleType If the list of Ids of Vehicles is provided, An alternative is not to provide the *VehicleType* in the SIRI flow but to relay on the fact that in the NeTEx data set each Vehicle has an associated *VehicleType*. :**:vehicle** type id The vehicle type id of each vehicle type at the station as described in vehicle\_types.json. This field<br>is required if the is required if the *vehicle\_types.json* is defined. Required NeTEx and SIRI *SimpleVehicleType.id* in NeTEx or see above for the SIRI realtime part ::count <br>A number representing the total number of available vehicles of the corresponding **vehicle\_type\_id** as defined in *vehicle\_types.json* at the station. Required SIRI **FacilityCondition** and **MonitoredCounting** (see above) *FacilityCondition.MonitoredCounting* ::*CountingType*=*availabilityCount* ::*CountedFeatureUnit*=*vehicles* TypeOfCountedFeature.TypeOfValueCo de=vehicle\_type\_id ::Count=num\_bikes\_available

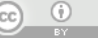

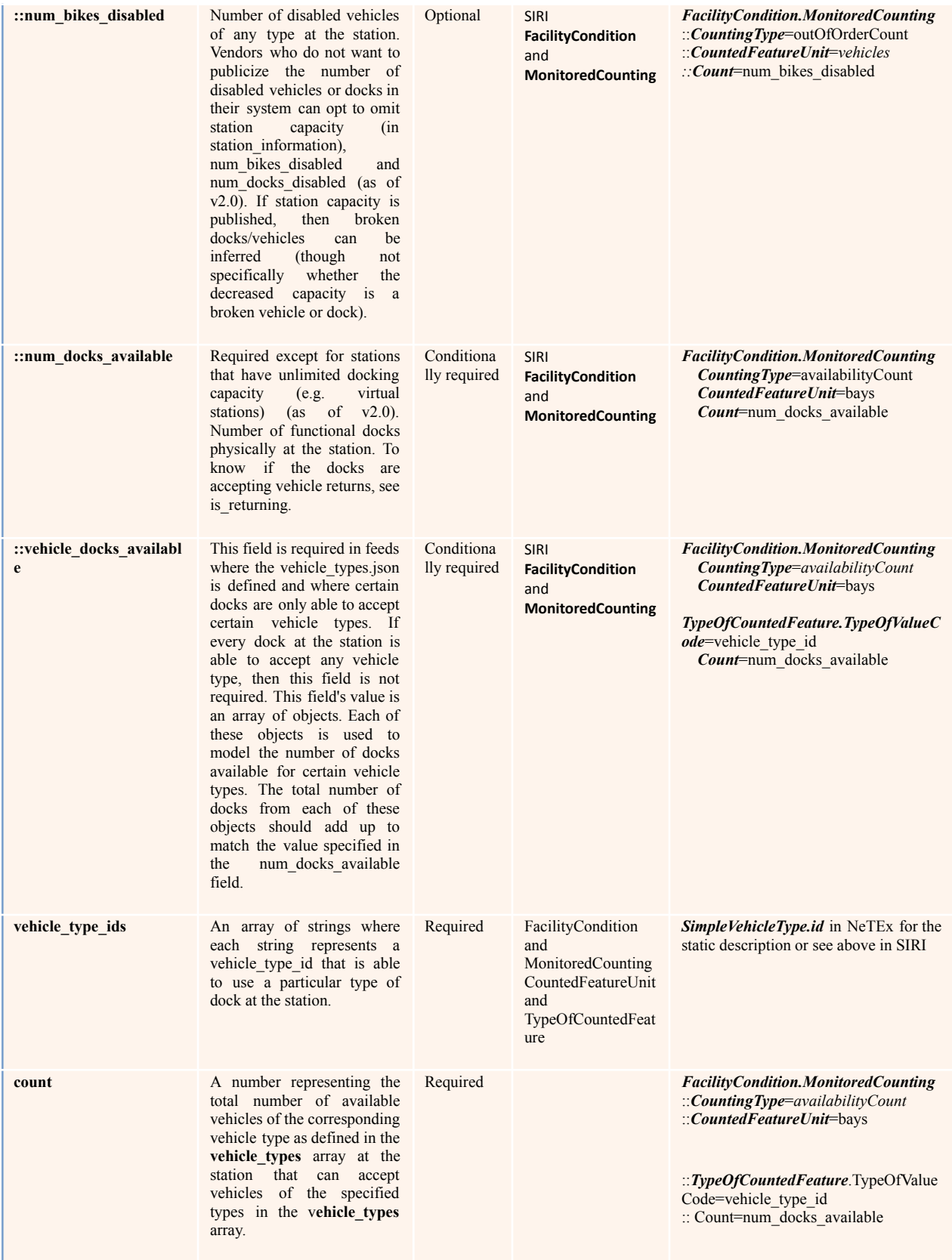

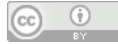

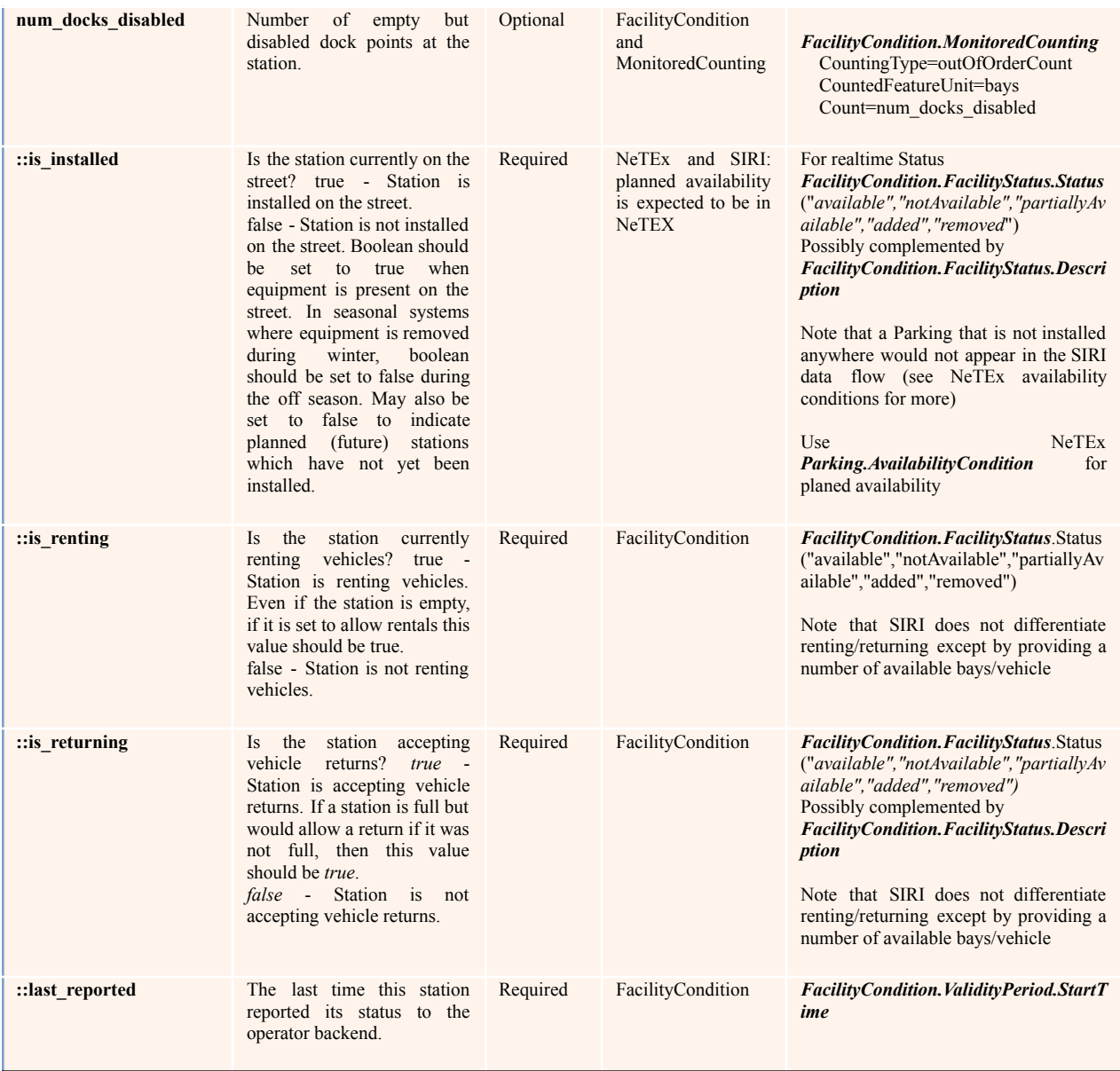

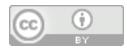

# **A.4.2** Table 12 – free\_bike\_status.json – GBFS to SIRI mapping table

<span id="page-27-0"></span>**free\_bike\_status.json**: Describes all vehicles that are not currently in active rental. Required for free floating (dockless) vehicles. Optional for station based (docked) vehicles. Vehicles that are part of an active rental must not appear in this feed.

Note: Floating vehicles attribute is contained in the MobilityServiceFrame.mobilityServices.VehicleSharingService.FloatingVehicles (true/false).

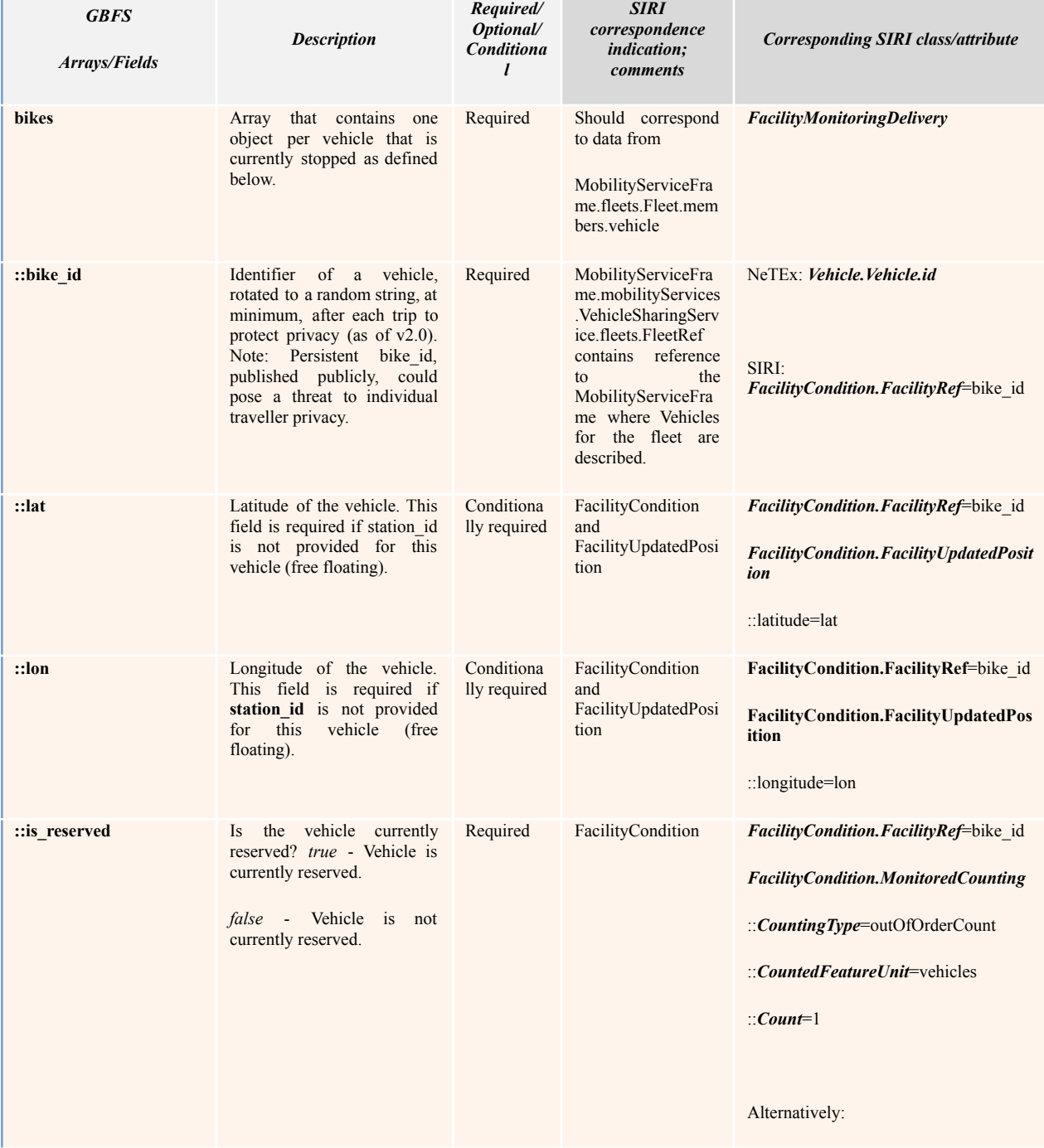

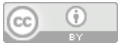

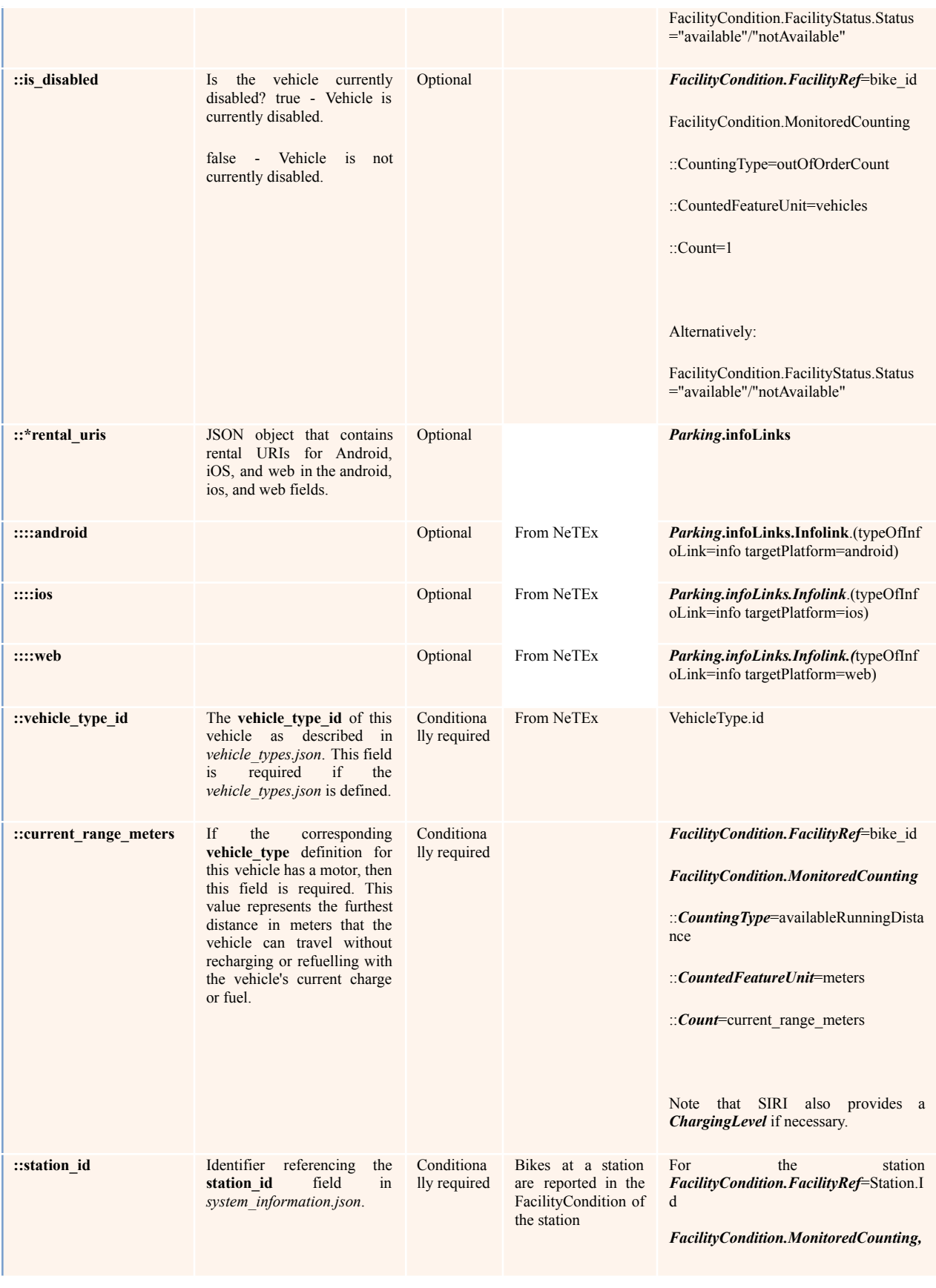

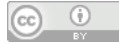

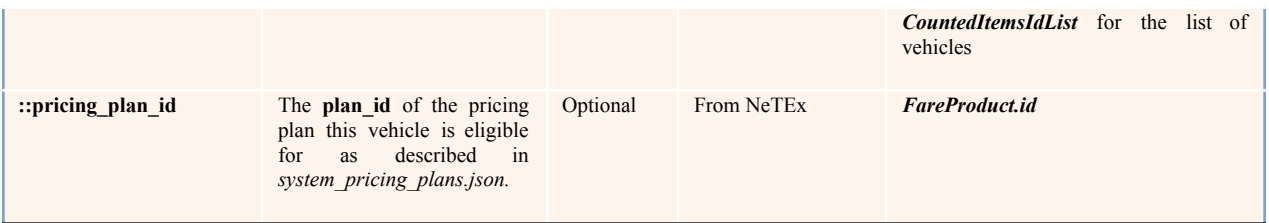

# **A.4.3** Table 13 – system\_alerts.json – GBFS to SIRI mapping table.

<span id="page-29-0"></span>The mapping of the GBFS *system\_alerts.json* is not provided as a table: the system alerts map to the Situation Exchange SIRI Service (SX), and an example of conversion of a GBFS system alert to SIRI SX is provided below.

# <span id="page-29-1"></span>**A.5** GBFS to SIRI Comments respecting the mapping table

# **A.5.1**Use Installed, Renting and Returning attributes

<span id="page-29-2"></span>SIRI does not have elements dedicated to the GBFS *station\_status* **is\_installed, is\_renting** and *is\_returning* attributes of a however this information can be mapped as follows:

- **Is\_installed** is relevant for static information and shall be mapped using the *ValidityCondition* (or more likely *AvailabilityCondition*) provide by NeTEx for Parking (knowing that a GBFS *station* maps to a NeTEx *Parking*)
- SIRI provides a *Status* (*available*/*notAvailable*/*partiallyAvailable*) therefore
	- o *A renting* and *returning* station will have a *Status* of *available* and will have a positive, non-zero, count for available vehicles and available bays (place to bring back a vehicle)
	- o *A renting* but not *returning* station will have a *Status* of *partiallyAvailable* and will have a positive, non-zero, count for available vehicles and no available bays (count=0)
	- o *A returning* but not *renting* station will have a *Status* of *partiallyAvailable* and will have a positive, non-zero, count for available bays and no available vehicles (count=0)
	- o A station that is neither *returning* and *renting* (but still in the operating hours as defined by one or more *AvailabilityCondition* instances) will have a *Status* of *notAvailable* and will have no available bays and no available bays (count=0)

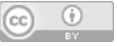

# **A.5.2** Details of vehicles available at a station

<span id="page-30-0"></span>The GBFS *free\_bike\_status.json* provides information on individual **GBFS bikes** (ie vehicles), including free floating vehicles and vehicles within a station. In SIRI style, detailed information about the vehicles available at a station will have to be done when providing information about that station (see example below). So the *free\_bike\_status.json* dataset will be split in 2 to be described in SIRI: free floating vehicles in one hand and vehicles at a station in the other. The historic value may be recorded in NeTEx as a *RentalAvailability.*

# **A.5.3** Principle of the SIRI MonitoredCounting

<span id="page-30-1"></span>Unlike GBFS, which covers just the specific use case of the real-time availability of vehicle sharing, the SIRI Facility Monitoring Service has a much wider functional scope. It can provide the real-time status of any facility, a facility potentially being a site (parking, stop place, POI, etc.), a piece of equipment (lift, escalator, ticket machine, etc.), a service (boarding assistance, guidance service, etc.) or a vehicle (car, bike, bus, train, etc.). This facility status can include quantitative counts (*MonitoredCounting*) such as the number of available vehicles, the number of available bays (place where to park), but also the number of wheel-chairs or walking stick (when applicable) available at a station or at a Point of Interest, or the number of available seats in a vehicle or in a space, the number of persons or even the current temperature.

The GBFS to SIRI Facility Monitoring thus only uses a small part of what can be expressed with SIRI, and any information coming from this mapping can be complemented with further information when needed (and available of course). The mapping given here considers only the GBFS scope (For the full SIRI functional scope see SIRI Part 4, Facility Monitoring, and Part 5, Situation Exchange,).

# **A.5.4** SIRI open types: TypeOfCountedFeature

<span id="page-30-2"></span>SIRI often offers pre-coded values and open-ended values that can be used in combination. This is especially the case in *MonitoredCounting* which has both a *CountedFeatureUnit* (pre-coded enumeration) and *TypeOfCountedFeature* (open-ended type of value) that holds a code (for the GBFS mapping) identifying the precise type of vehicle. The *VehicleType* (or *SimpleVehicleType*) itself is expected to be comprehensively described in a corresponding NeTEx data set.

### **A.5.5** Data source mention recommendation

<span id="page-30-3"></span>A GBFS data set will be mapped as a NeTEx data set complemented by a SIRI Facility Monitoring service, and may also use a SIRI Situation Exchange service for alerts describing disruptions to the service. NeTEx has the ability to provide a *DataSource* element: it is highly recommended that this *DataSource* provides the information that the data set originate from a GBFS one (this can be simply done using its *Description* element, but also in a more structured way using its *PrivateCode* element).

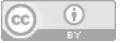

# <span id="page-31-0"></span>**A.6** Examples of Mapping - GBFS

In this section the GBFS json files and the correspondent NeTEx/SIRI mappings are presented.

Note that the source information for GBFS is https://qbfs.mobilitydata.org/specification, but the examples are also based in [https://mobilitydata.medium.com/gbfs-now-fully-supports-dockless-systems-289efb](https://mobilitydata.medium.com/gbfs-now-fully-supports-dockless-systems-289efb6b7c6f) [6b7c6f.](https://mobilitydata.medium.com/gbfs-now-fully-supports-dockless-systems-289efb6b7c6f)

# *A.6.1 gbfs.json* – Example

<span id="page-31-1"></span>GBFS file: *gbfs.json*:

```
{
       "last_updated": 1609866247,
       "ttl": 0,
       "version": "2.2",
       "data": {
               "en": {
                      "feeds": [
                             \{"name": "system_information",
                                     "url":
"https://www.example.com/gbfs/1/en/system_information"
                             },
                              {
                                     "name": "station information",
                                     "url":
"https://www.example.com/gbfs/1/en/station_information"
                            }
                      ]
               },
               "fr" : {
                      "feeds": [
                              {
                                     "name": "system_information",
                                     "url":
"https://www.example.com/gbfs/1/fr/system_information"
                             },
                              {
                                     "name": "station information",
                                     "un":
"https://www.example.com/gbfs/1/fr/station_information"
                             }
                      ]
              }
       }
}
```
#### With NeTEx:

```
<ResourceFrame version="1.0" id="rf_01">
       <Name>Specific common information </Name>
       <dataSources>
              <DataSource version="2.0" id="ds_01">
                      \langle!-- GBFS name -->
                      <Name lang="en">gbfs:system_information</Name>
                      <!-- GBFS url -->
```
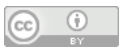

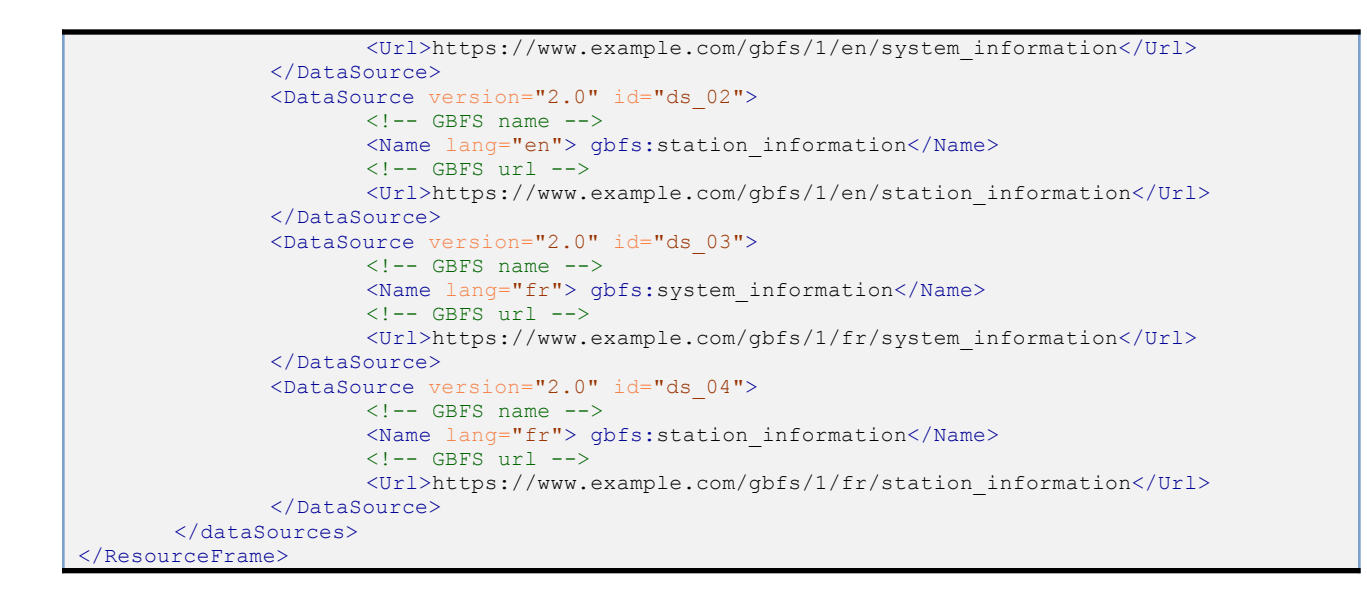

### *A.6.2 gbfs\_versions.json* – Example

<span id="page-32-0"></span>GBFS file: gbfs\_versions.json:

```
{
       "last_updated": 1609866247,
       "ttl": 0,
       "version": "2.2",
       "data": {
               "versions": [
                      {
                              "version":"2.0",
                              "url":"https://www.example.com/gbfs/2/gbfs"
                       },
                       {
                              "version":"2.2",
                              "url":"https://www.example.com/gbfs/2-2/gbfs"
                      }
              ]
       }
}
```
NeTEx:

```
<frames>
  \langle!-- ==== COMMON RESOURCES ==== -->
  <ResourceFrame version="1.0" id="rf_01">
     <Name>Vehicle Specific common information </Name>
     <dataSources>
       <DataSource version="2.0" id="ds_01"> <!-- GBFS version -->
              <Url>https://www.example.com/gbfs/2/gbfs</Url> <!-- GBFS url -->
       </DataSource>
       <DataSource version="2.2" id="ds_02"> <!-- GBFS version -->
              <Url>https://www.example.com/gbfs/2-2/gbfs</Url> <!-- GBFS url -->
       </DataSource>
     </dataSources>
  </ResourceFrame>
</frames>
```
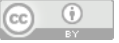

### *A.6.3 system\_information.json* – Example

#### <span id="page-33-0"></span>GBFS file: *system\_information.json*:

```
{
       "last_updated":1611598155,
       "ttl":1800,
       "version": "2.2",
       "data":{
              "system_id":"EXM01",
              "language":"en",
              "phone_number":"1-800-555-1234",
              "name":"Example Ride",
              "operator":"Example Sharing, Inc",
              "start_date":"2010-06-10",
              "purchase_url":"https://www.exampleride.org",
              "timezone":"US/Central",
              "license_url":"https://exampleride.org/data-license.html",
              "short name": "Example Ride",
              "email":"customerservice@exampleride.org",
              "url":"http://www.exampleride.org",
              datafeed@exampleride.org,
              "rental_apps":{
                     "android": {
                             "discovery_url":"coma.bcrent.android//"
                             "store_url":
"https://play.google.com/store/apps/details?id=com.abcrent.android"
                      }
                      "ios": {
                             "discovery_url":"coma.bcrent.ios//"
                             "store url": "https://apps.apple.com/apps/apple-stire/id123456"
                      }
              }
       }
}
```
#### With NeTEx:

```
<ResourceFrame version="1.0" id="EXM01">
     <Name>Vehicle sharing system information specific common information </Name>
     <dataSources>
           <DataSource version="any" id=" EXM01">
              <!-- GBFS attribution_organization_name -->
              <Name>feed licence attribution organization name</Name>
              <!-- GBFS attribution_url -->
              <Url>https://exampleride.org/data-license-attribution.html</Url>
              <!-- GBFS feed_contact_email -->
              <Email>datafeed@exampleride.org</Email> <!-- GBFS licence id -->
              <DataLicenceCode type="SPX" ref="GSCYQ"/> <!-- GBFS licence_url -->
              <DataLicenceUrl>https://exampleride.org/data-license.html</DataLicenceUrl>
           </DataSource>
     </dataSources>
     <typesOfValue>
           <Branding version="any" id="EXM01"> <!-- GBFS attribution_organization_name -->
              <Name>feed licence attribution organization name</Name>
              <!-- GBFS attribution_url -->
              <Url>https://exampleride.org/data-license-attribution.html</Url>
           </Branding>
     </typesOfValue>
     <organisations>
```
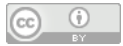

```
\langle !-- \rangle ==== ORGANISATIONS ==== -->
            <Operator version="any" id="EXM01"> <!-- GBFS operator -->
               <Name>Example Sharing, Inc</Name>
               <ContactDetails>
                      \langle!-- GBFS email -->
                      <Email>customerservice@exampleride.org</Email>
                      <Phone>1-800-555-1234</Phone>
                      <Url>http://www.exampleride.org</Url>
              </ContactDetails>
              <OrganisationType>operator</OrganisationType>
           </Operator>
     </organisations>
     <modesOfOperation>
           <VehicleSharingOperation version="any" id="EXM01">
              <Name>Example Ride</Name>
              <VehicleSharingOperationType>vehicleSharing</VehicleSharingOperationType>
           </VehicleSharingOperation>
     </modesOfOperation>
</ResourceFrame>
<!--==== Mobility Service ====-->
<MobilityServiceFrame version="1.0" id="EXM01">
     <prerequisites>
           <ResourceFrameRef version="1.0" ref="EXM01"/>
     </prerequisites>
     <!--=== Available services ===-->
     <mobilityServices>
           <VehicleSharingService version="any" id="EXM01">
              <Name lang="en">Example Ride</Name> <!-- GBFS name -->
           <infoLinks>
                      <InfoLink typeOfInfoLink="info">coma.bcrent.android//</InfoLink>
                      <InfoLink typeOfInfoLink="info"
                             targetPlatform="ios">coma.bcrent.ios</InfoLink>
                      <InfoLink typeOfInfoLink="mobileAppDownload"
targetPlatform="ios">https://apps.apple.com/apps/apple-stire/id123456</InfoLink>
                      <InfoLink typeOfInfoLink="info"
targetPlatform="android">https://play.google.com/store/apps/details?id=com.abcrent.ios</InfoLin
k ><InfoLink typeOfInfoLink="mobileAppDownload"
                             targetPlatform="android">coma.bcrent.android</InfoLink>
              </infoLinks>
               <ShortName>Example ride</ShortName> <!-- GBFS short_name -->
              <StartDate>2010-06-10</StartDate> <!-- GBFS start date -->
              <VehicleSharingOperationRef version="any" ref="EXM01"/>
           </VehicleSharingService>
     </mobilityServices>
</MobilityServiceFrame>
```
### *A.6.4 vehicle\_types.json* – Example

<span id="page-34-0"></span>GBFS file: *vehicle\_types.json*:

```
{
       "last_updated": 1609866247,
       "ttl": 0,
       "version": "2.2",
       "data": {
               "vehicle_types": [
                      {
                              "vehicle type id": "abc123",
                              "form factor": "bicycle",
                              "propulsion_type": "human",
                              "name": "Example Basic Bike"
                      },
                       {
```
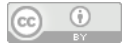

```
"vehicle_type_id": "def456",
                                "form factor": "scooter",
                                "propulsion type": "electric"
                                "name": "Example E-scooter V2",
                               "max range meters": 12345
                        },
                        \{\hat{a}, \hat{b}\}"vehicle_type_id": "car1",
                               "form_factor": "car",
                                "propulsion_type": "combustion",
                               "name": "Four-door Sedan",
                               "max range meters": 523992
                       }
               ]
       }
}
```
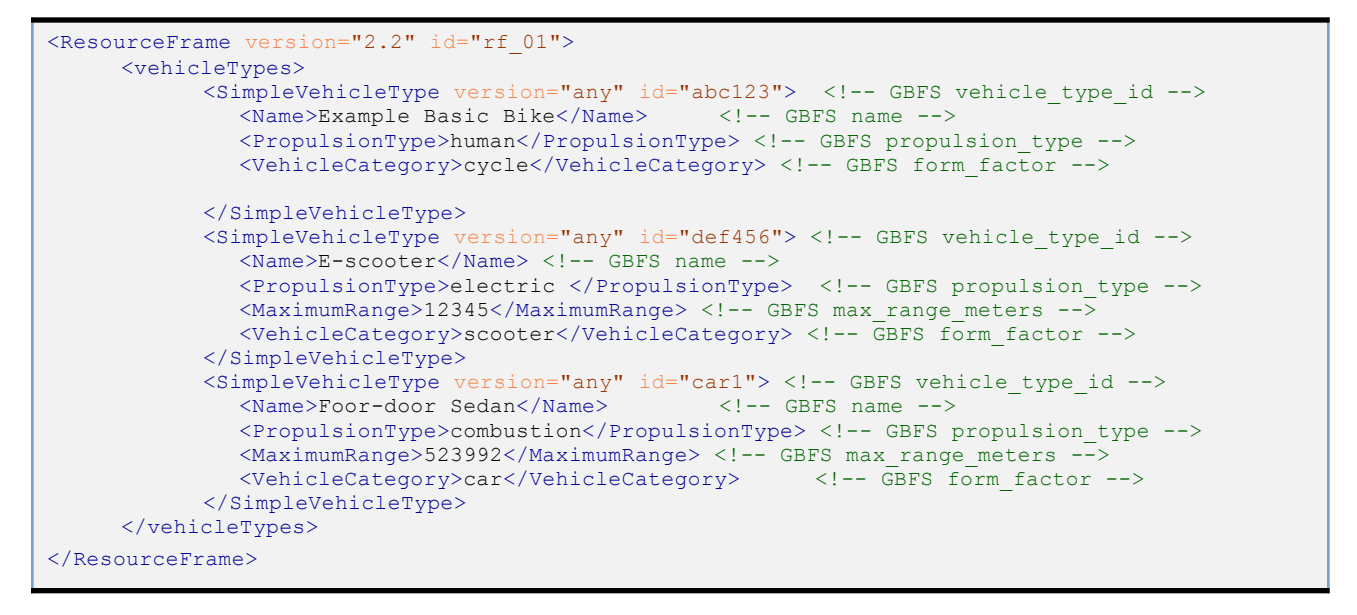

### *A.6.5 station\_information.json* – Examples

<span id="page-35-1"></span><span id="page-35-0"></span>GBFS file: *station\_information.json*:

#### **A.6.5.1** Example 1: Physical station

```
{
       "last updated": 1609866247,
       "ttl": 0,"version": "2.2",
       "data": {
              "stations": [
                      {
                              "station id": "pga",
                              "name": "Parking garage A",
                              "lat": 12.345678,
                              "lon": 45.678901,
                              "vehicle_type_capacity": {
                                     "abc123": 7,
```
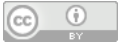

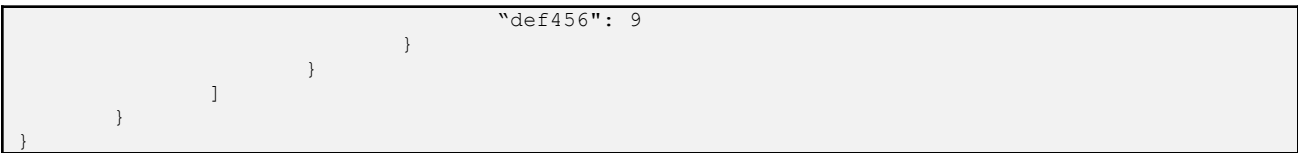

```
<SiteFrame version="1.0" id="sf_01">
   <Name>Parking site</Name>
   <parkings>
     <Parking version="any" id="pga">
        <Name lang="en">Parking garage A</Name>
        <Description>Physical station</Description>
        <Centroid>
           <Location id="l_01">
              <Longitude>12.345678</Longitude>
              <Latitude>45.678901</Latitude>
           </Location>
        </Centroid>
        <parkingProperties>
           <ParkingProperties version="any" id="pga">
              <ParkingVehicleTypes>cycle motorScooter</ParkingVehicleTypes>
           </ParkingProperties>
        </parkingProperties>
        <parkingAreas>
           <VehicleSharingParkingArea version="any" id="pga_01">
              <TotalCapacity>7</TotalCapacity>
              <ParkingProperties id="pga_01" version="any">
              <vehicleTypes>
                      <SimpleVehicleTypeRef ref="abc123"/>
              </vehicleTypes>
              </ParkingProperties>
           </VehicleSharingParkingArea>
            <VehicleSharingParkingArea version="any" id="pga_02">
              <TotalCapacity>9</TotalCapacity>
              <ParkingProperties id="pga_02" version="any">
              <vehicleTypes>
                      <SimpleVehicleTypeRef ref="def456"/>
              </vehicleTypes>
              </ParkingProperties>
           </VehicleSharingParkingArea>
        </parkingAreas>
     </Parking>
   </parkings>
</SiteFrame>
```
<span id="page-36-0"></span>GBFS file: *station\_information.json*:

#### **A.6.5.2** Example 2: Virtual station

```
{
       "last_updated":1609866247,
       "ttl":0,
       "version":"2.2",
       "data":{
               "stations":[
                      {
                              "station_id":"station12",
                              "station_name":"SE Belmont & SE 10 th ",
                              "is_valet_station":false,
                              "is_virtual_station":true,
```
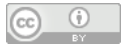

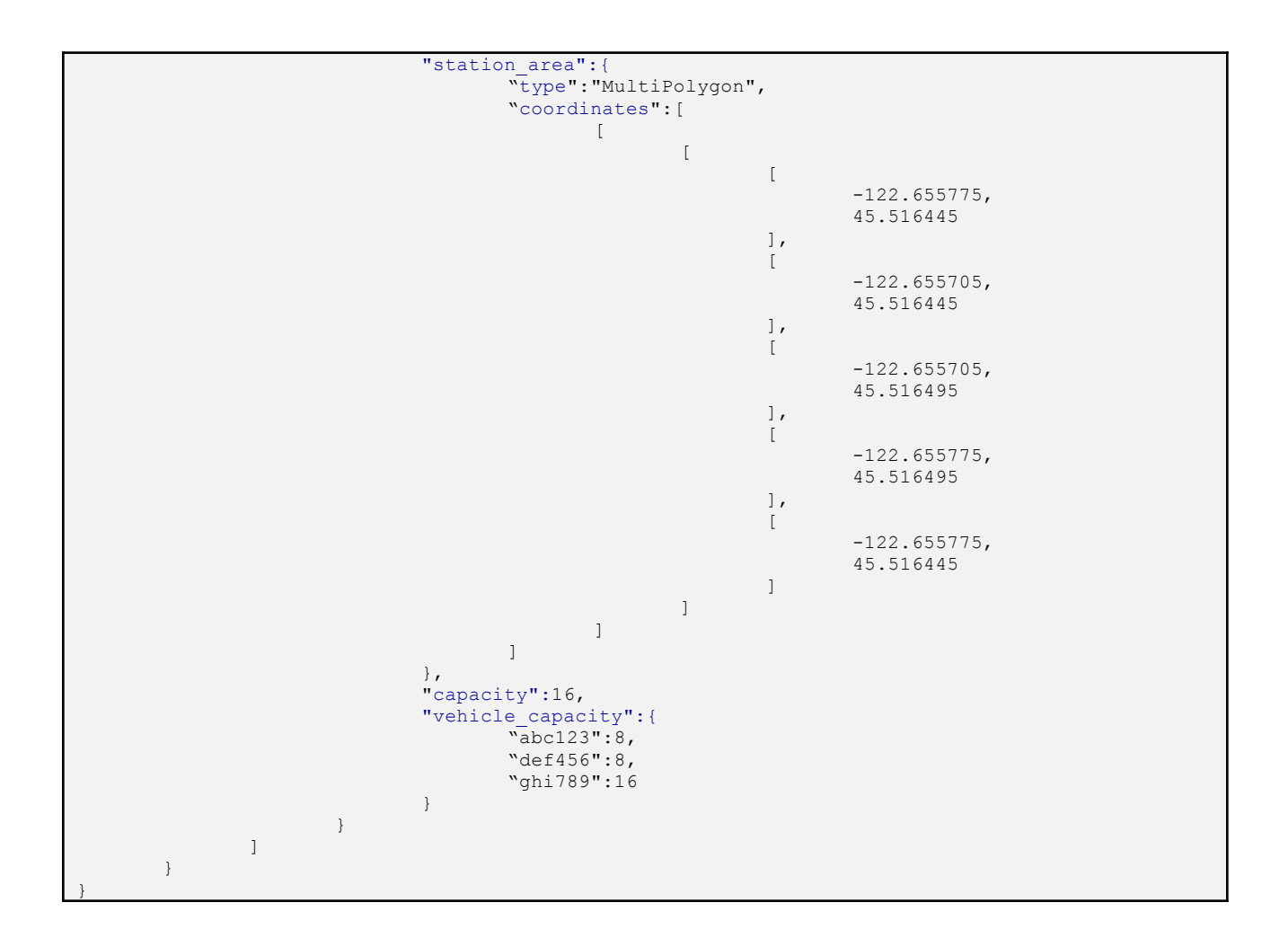

```
<ResourceFrame version="1.0" id="EXM02">
  <vehicleTypes>
     <SimpleVehicleType version="any" id="abc123">
        <Name>Bicycle</Name>
        <VehicleCategory>cycle</VehicleCategory>
     </SimpleVehicleType>
     <SimpleVehicleType version="any" id="def456">
        <Name>E-scooter</Name>
        <VehicleCategory>scooter</VehicleCategory>
     </SimpleVehicleType>
     <SimpleVehicleType version="any" id="ghi789">
        <Name>Medium car</Name>
        <VehicleCategory>mediumCar</VehicleCategory>
     </SimpleVehicleType>
  </vehicleTypes>
</ResourceFrame>
\langle!--==== PARKING (STATION IN GBFS) ==== -->
<SiteFrame version="1.0" id="EXM02">
  <parkings>
     <Parking version="any" id="station12">
        <Name lang="en">SE Belmont and SE 10 th</Name>
        <Description>Virtual station</Description>
        <gml:Polygon gml:id="polygon_01"> <!-- GBFS: station_area -->
           <gml:name>MultiPolygon</gml:name>
           <gml:interior>
              <gml:LinearRing>
```
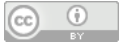

```
<gml:pos srsName="wgs84" srsDimension="2">-122.578067 45.562982</gml:pos>
              <gml:pos srsName="wgs84" srsDimension="2">-122.661838 45.562741</gml:pos>
              <gml:pos srsName="wgs84" srsDimension="2">-122.661151 45.504542</gml:pos>
              <gml:pos srsName="wgs84" srsDimension="2">-122.578926 45.504662</gml:pos>
              <gml:pos srsName="wgs84" srsDimension="2">-122.578067 45.562982</gml:pos>
              </gml:LinearRing>
           </gml:interior>
        </gml:Polygon>
        <Covered>outdoors</Covered>
        <facilities>
           <SiteFacilitySet version="any" id="station12">
              <Staffing>unmanned</Staffing>
           </SiteFacilitySet>
        </facilities>
        <TotalCapacity>16</TotalCapacity>
        <parkingProperties>
           <ParkingProperties version="any" id="station12>
              <ParkingVehicleTypes>cycle motorScooter car</ParkingVehicleTypes>
              <ParkingVisibility>unmarked</ParkingVisibility> <!-- implies GBFS
is virtual station -->
           </ParkingProperties>
        </parkingProperties>
        <parkingAreas>
           <VehicleSharingParkingArea version="any" id="station12_01">
              <TotalCapacity>8</TotalCapacity>
              <ParkingProperties id="station12_01" version="any">
                 <vehicleTypes>
                    <SimpleVehicleTypeRef ref="abc123"></SimpleVehicleTypeRef>
                 </vehicleTypes>
              </ParkingProperties>
           </VehicleSharingParkingArea>
           <VehicleSharingParkingArea version="any" id="station12_02">
              <TotalCapacity>8</TotalCapacity>
              <ParkingProperties id="station12_02" version="any">
                 <vehicleTypes>
                    <SimpleVehicleTypeRef ref="def456"></SimpleVehicleTypeRef>
                 </vehicleTypes>
              </ParkingProperties>
           </VehicleSharingParkingArea>
        <VehicleSharingParkingArea version="any" id="station12_03">
              <TotalCapacity>16</TotalCapacity>
              <ParkingProperties id="station12_03" version="any">
                 <vehicleTypes>
                    <SimpleVehicleTypeRef ref="ghi789"></SimpleVehicleTypeRef>
                      </vehicleTypes>
              </ParkingProperties>
           </VehicleSharingParkingArea>
        </parkingAreas>
     </Parking>
   </parkings>
</SiteFrame>
```
### <span id="page-38-0"></span>**A.6.6** system\_hours.json – Example

GBFS file: *system\_hours.json*.

{

```
"last_updated": 1609866247,
"ttl": 86400,
"version": "2.2",
"data": {
       "rental_hours": [
```
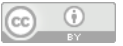

```
{
                              "user_types": [ "member" ],
                              "days": ["sat", "sun"],
                              "start_time": "00:00:00",
                              "end_time": "23:59:59"
                      },
                      {
                              "user types": [ "nonmember" ],
                              "days": ["sat", "sun"],
                              "start_time": "05:00:00",
                              "end_time": "23:59:59"
                      },
                      {
                              "user_types": [ "member", "nonmember" ],
                              "days": ["mon", "tue", "wed", "thu", "fri"],
                              "start_time": "00:00:00",
                              "end_time": "23:59:59"
                      }
             \Box}
}
```
Note that in the example the AVAILABILITY CONDITIONs and DAY TYPEs are declared in line within the relevant entity. Usually the same AVAILABILITY CONDITIONs will apply to many stations so more normal practice would be to declare the AVAILABILITY CONDITIONs separately and the DAY TYPEs in a SERVICE CALENDAR FRAME and reference them.

```
<SiteFrame version="1.0" id="EXM0">
  <Name>Parking site</Name>
  <parkings>
     <Parking version="any" id="pga">
        <Name lang="en">Parking garage A</Name>
        <Description>Physical station</Description>
        <Centroid>
            <Location id="l_01">
              <Longitude>12.345678</Longitude>
              <Latitude>45.678901</Latitude>
            </Location>
        </Centroid>
        <parkingProperties>
            <ParkingProperties version="any" id="pga_01">
              <validityConditions>
                    <AvailabilityCondition id="pga_01" version="any">
                        <dayTypes>
                          <DayType version="any" id="dt_01">
                             <properties>
                                <PropertyOfDay>
                                   <DaysOfWeek>Saturday Sunday</DaysOfWeek>
                                </PropertyOfDay>
                             </properties>
                           </DayType>
                        </dayTypes>
                        <timebands><Timeband version="any" id="tb_01">
                             <StartTime>00:00:00</StartTime> <!-- GBFS start_time -->
                             \overline{\text{M}} <EndTime>23:59:59</EndTime> <!-- GBFS end time \overline{\text{-}}>
                          \langleTimeband>
                       \langletimebands>
                    </AvailabilityCondition>
              </validityConditions>
              <ParkingUserTypes>registered</ParkingUserTypes> <!-- GBFS user_types -->
            </ParkingProperties>
```
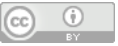

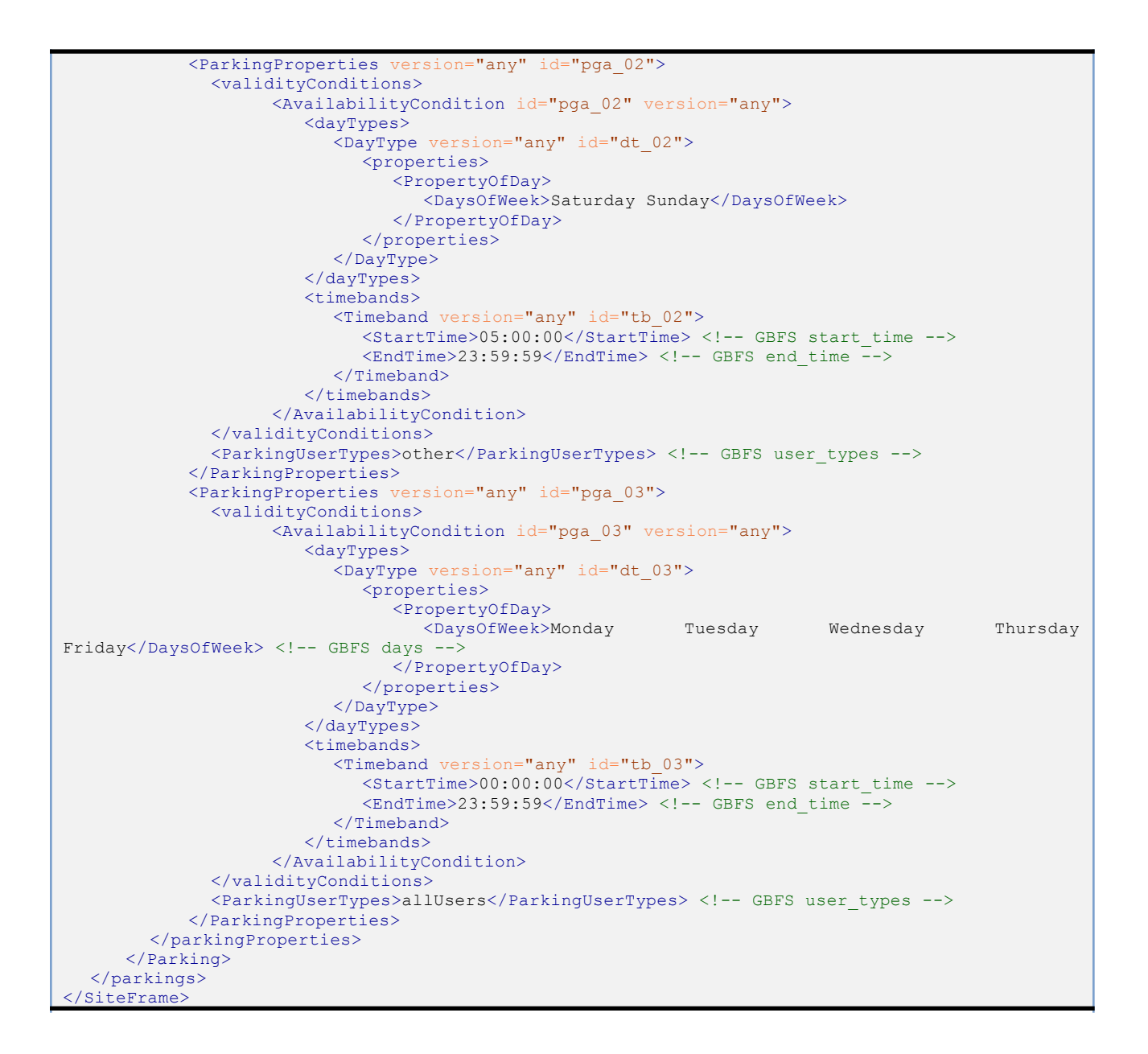

### **A.6.7** system\_calendar.json – Example

<span id="page-40-0"></span>GBFS file: *system\_calendar.json*.

```
{
       "last_updated":1604333830,
       "ttl":86400,
       "version": "2.2",
       "data":{
               "calendars":[
                      {
                              "start_month":4,
                              "start_day":1,
                              "start_year":2020,
                               "end_month":11,
                               "end_day":5,
```
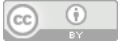

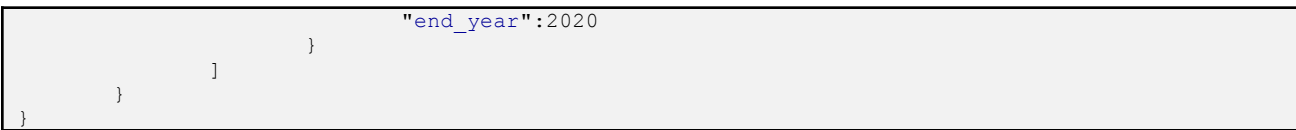

```
<ServiceCalendarFrame version="1.0" id="scf_01">
       <ServiceCalendar version="any" id="sc_01">
              <FromDate>2021-01-01</FromDate>
              <ToDate>2021-12-31</ToDate>
       </ServiceCalendar>
</ServiceCalendarFrame>
```
### **A.6.8** system\_pricing\_plans.json – Example

<span id="page-41-0"></span>GBFS file: *system \_pricing\_plans.json*.

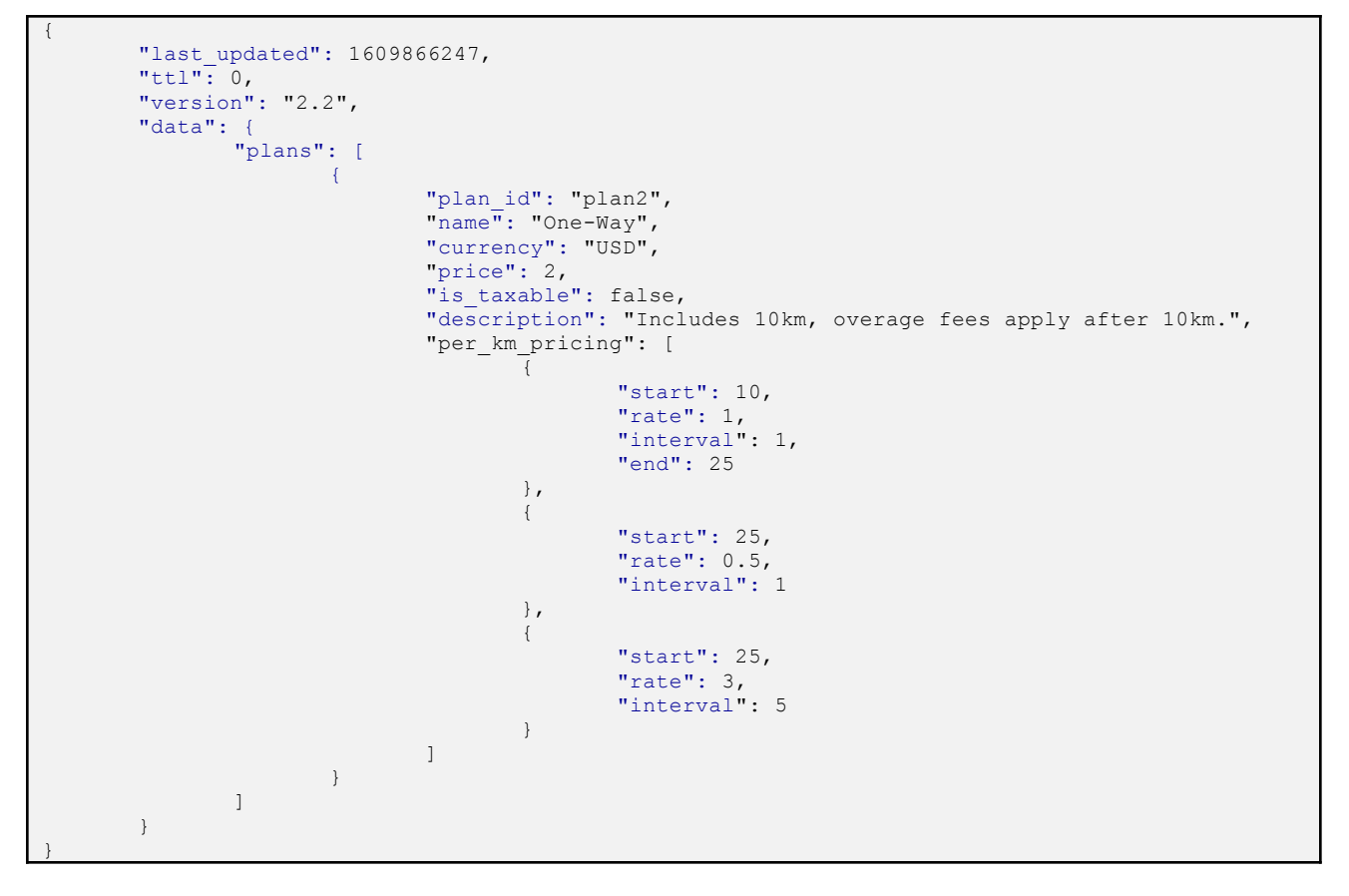

**A.6.8.1** With NeTEx: Simple Price Mapping

<span id="page-41-1"></span>This shows just the FARE PRODUCT, GEOGRAPHIC INTERVALs, and GEOGRAPHIC INTERVAL PRICEs. Needed to encode the equivalent data items to the GBFS pricing plan A Full NeTEx declaration would include the TARIFF structure, a SALES OFFER PACKAGE etc.

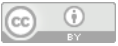

```
<FareFrame version="1.0" id="plan2">
  <FrameDefaults>
     <DefaultCurrency>EUR</DefaultCurrency> <!-- GBFS currency -->
  </FrameDefaults>
  <geographicalIntervals>
     <GeographicalInterval version="any" id="gi_01">
         <StartGeographicalValue>10</StartGeographicalValue> <!-- GBFS start -->
         <EndGeographicalValue>25</EndGeographicalValue> <!-- GBFS end -->
        <NumberOfUnits>1</NumberOfUnits> <!-- GBFS rate -->
     </GeographicalInterval>
     <GeographicalInterval version="any" id="gi_02">
         <StartGeographicalValue>25</StartGeographicalValue>
         <NumberOfUnits>1</NumberOfUnits>
     </GeographicalInterval>
     <GeographicalInterval version="any" id="gi_03">
         <StartGeographicalValue>25</StartGeographicalValue>
         <NumberOfUnits>5</NumberOfUnits>
     </GeographicalInterval>
  </geographicalIntervals>
  <fareProducts>
     <PreassignedFareProduct version="any" id="plan2">
        <Name>One-Way</Name>
         <Description>Includes 10km, overage fees apply after 10km.</Description>
         <ProductType>singleTrip</ProductType>
     </PreassignedFareProduct>
  </fareProducts>
  <fareTables>
     <FareTable version="any" id="plan2">
        <pricesFor>
             <PreassignedFareProductRef version="any" ref="plan2"/>
        </pricesFor>
        </prices>
           <GeographicalIntervalPrice version="any" id="gi_01">
              <Amount>1.00</Amount>
              <GeographicalIntervalRef version="any" ref="gi_01"/>
           </GeographicalIntervalPrice>
           <GeographicalIntervalPrice version="any" id="gi_02">
              <Amount>0.50</Amount>
              <GeographicalIntervalRef version="any" ref="gi_02"/>
           </GeographicalIntervalPrice>
           <GeographicalIntervalPrice version="any" id="gi_03">
              <Amount>3.00</Amount>
              <GeographicalIntervalRef version="any" ref="gi_03"/>
           </GeographicalIntervalPrice>
           <FareProductPrice version="any" id="plan2_01">
              <Amount>2.00</Amount>
              <PreassignedFareProductRef version="any" ref="plan2"/>
           </FareProductPrice>
         </prices>
     </FareTable>
  </fareTables>
</FareFrame>
```
### **A.6.8.2 With NeTEx: Extended** Product **Mapping**

<span id="page-42-0"></span>A full NeTEx declaration of a FARE PRODUCT defines not just the prices.

● A TARIFF structure comprising one or more FARE STRUCTURE ELEMENTs, declares the priced features that make up the product.

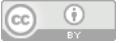

- One or more VALIDABLE ELEMENTS indicate which combinations of access rights are available in the FARE PRODUCT.
- A SALES OFFER PACKAGE packages one or more FARE PRODUCTS into an offer that can be purchased, adding distribution information, etc. . The same product might be packaged as deifferent meda (App, Smartcard, paper ticket) and be sold through different channels Etc.

```
<FareFrame version="any" id="plan2">
  <FrameDefaults>
     <DefaultCurrency>EUR</DefaultCurrency> <!-- GBFS currency -->
  </FrameDefaults>
  <tariffs>
     <Tariff version="any" id="plan2">
         <VehicleSharingServiceRef version="any" ref="plan2">
         <geographicalIntervals>
           <GeographicalInterval version="any" id="gi_01">
              <StartGeographicalValue>10</StartGeographicalValue> <!-- GBFS start -->
              <EndGeographicalValue>25</EndGeographicalValue> <!-- GBFS end -->
              <NumberOfUnits>1</NumberOfUnits> <!-- GBFS rate -->
           </GeographicalInterval>
           <GeographicalInterval version="any" id="gi_02">
              <StartGeographicalValue>25</StartGeographicalValue>
              <NumberOfUnits>1</NumberOfUnits>
           </GeographicalInterval>
           <GeographicalInterval version="any" id="gi_03">
              <StartGeographicalValue>25</StartGeographicalValue>
              <NumberOfUnits>5</NumberOfUnits>
           </GeographicalInterval>
         </geographicalIntervals>
         <fareStructureElements>
           <FareStructureElement version="any" id="plan2_access">
              <TypeOfFareStructureElementRef ref="fxc:access"/>
              <geographicalIntervals>
                 <GeographicalIntervalRef version="any" ref="gi_01"/>
                 <GeographicalIntervalRef version="any" ref="gi_02"/>
                 <GeographicalIntervalRef version="any" ref="gi_03"/>
              </geographicalIntervals>
           </FareStructureElement>
         </fareStructureElements>
     \langleTariff>
  </tariffs>
  <fareProducts>
     <PreassignedFareProduct version=" any " id="plan2">
         <Name>One-Way</Name>
         <Description>Includes 10km, overage fees apply after 10km.</Description>
           <validableElements>
              <ValidableElement version="any" id="plan2_travel">
                 <Name>Single ride</Name>
                 <fareStructureElements>
                      <FareStructureElementRef version="any" ref="plan2_access"/>
                </fareStructureElements>
              </ValidableElement>
           </validableElements>
           <accessRightsInProduct>
              <AccessRightInProduct version="any" id="plan2" order="1">
                 <ValidableElementRef version="any" ref="plan2_travel"/>
              </AccessRightInProduct>
           </accessRightsInProduct>
         <ProductType>singleTrip</ProductType>
     </PreassignedFareProduct>
  </fareProducts>
```
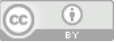

```
<salesOfferPackages>
     <SalesOfferPackage version="any" id="plan2">
        <BrandingRef version="any" ref="EXM01"/>
           <Name>One-Way</Name>
         <distributionAssignments>
           <DistributionAssignment version="any" id="plan2" order="1">
           <DistributionChannelType>atStop</DistributionChannelType>
              <TicketingServiceFacilityList>purchase</TicketingServiceracilityList>
              <PaymentMethods>debitCard creditCard epayDevice</PaymentMethods>
           </DistributionAssignment>
         </distributionAssignments>
         <salesOfferPackageElements>
           <SalesOfferPackageElement version="any" id="plan2" order="1">
                 <TypeOfTravelDocumentRef ref="etoken"/>
                 <PreassignedFareProductRef version="any" ref="plan2"/>
           </SalesOfferPackageElement>
                 </salesOfferPackageElements>
     </SalesOfferPackage>
  </salesOfferPackages>
  <fareTables>
      <FareTable version="any" id="plan2">
        <pricesFor>
              <PreassignedFareProductRef version="any" ref="plan2"/>
         </pricesFor>
         </prices>
           <GeographicalIntervalPrice version="any" id="gi_01">
              <Amount>1.00</Amount>
              <GeographicalIntervalRef version="any" ref="gi_01"/>
           </GeographicalIntervalPrice>
           <GeographicalIntervalPrice version="any" id="gi_02">
              <Amount>0.50</Amount>
              <GeographicalIntervalRef version="any" ref="gi_02"/>
           </GeographicalIntervalPrice>
           <GeographicalIntervalPrice version="any" id="gi_03">
              <Amount>3.00</Amount>
              <GeographicalIntervalRef version="any" ref="gi_03"/>
           </GeographicalIntervalPrice>
           <FareProductPrice version="any" id="plan2_01">
              <Amount>2.00</Amount>
              <PreassignedFareProductRef version="any" ref="plan2"/>
           </FareProductPrice>
         </prices>
     </FareTable>
  </fareTables>
</FareFrame>
```
### *A.6.9 geofencing\_zones.json* – Example

<span id="page-44-0"></span>GBFS file: *geofencing\_zones.json*.

```
{
        "last_updated":1604198100,
        "ttl":60,
        "version": "2.2",
        "data":{
                "geofencing_zones":{
                        "type":"FeatureCollection",
                        "features":[
                                 \left\{ \right."type":"Feature",
                                         "geometry":{
```
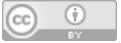

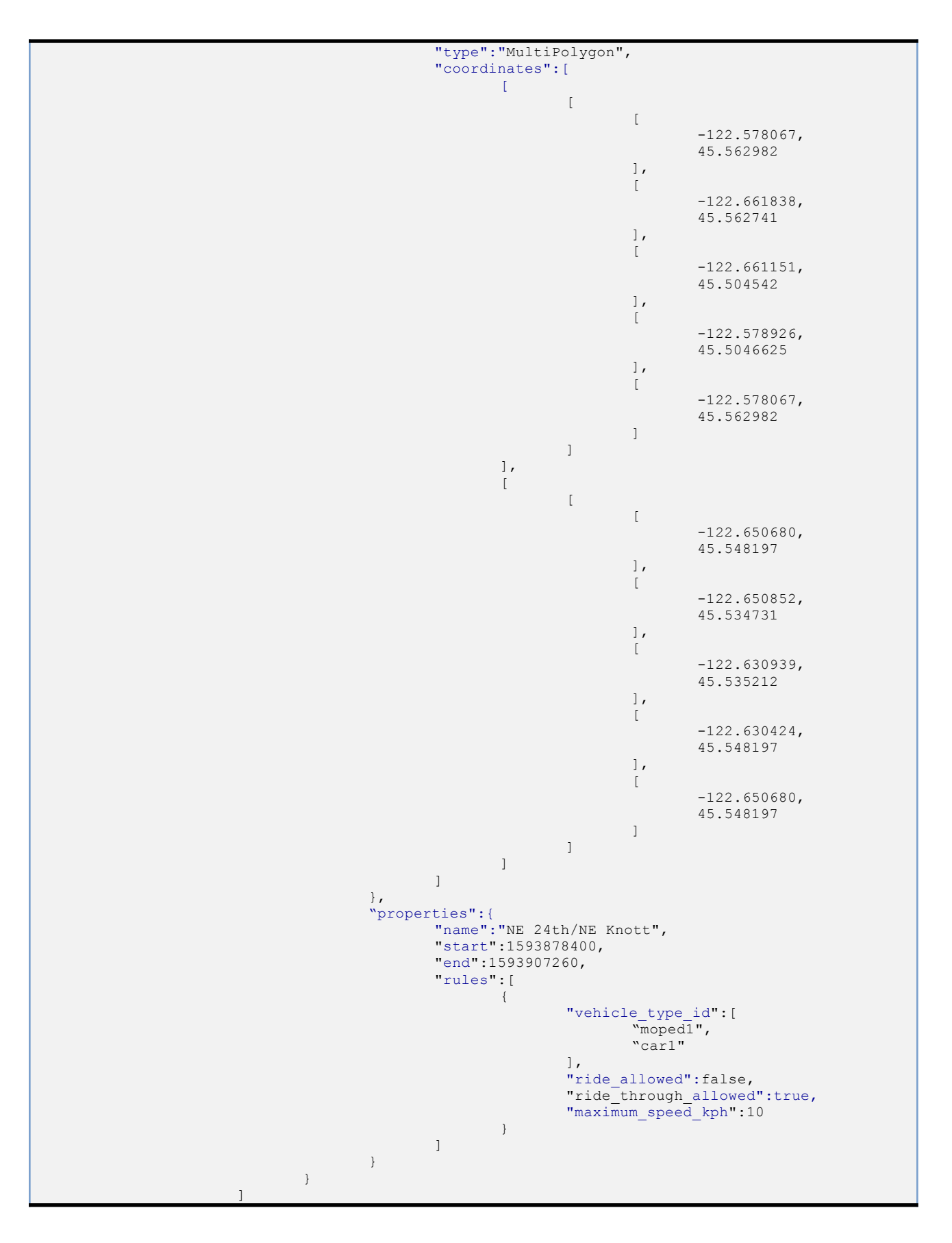

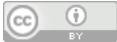

#### } }

#### With NeTEx:

}

```
<MobilityServiceFrame version="1.0" id="msf_01">
  <prerequisites>
     <ResourceFrameRef version="1.0" ref="rf_01"/>
  </prerequisites>
  <!-- === GEOFENCING (geofencing_zones.json) === -->
   <mobilityServiceConstraintZones>
     <MobilityServiceConstraintZone version="any" id="mscz_01">
        <validityConditions>
           <AvailabilityCondition version="any" id=" mscz_01">
              <Name>NE 24th/NE Knott</Name> <!-- GBFS: name -->
              <FromDate>2020-01-01T00:00:00Z</FromDate> <!-- GBFS: start -->
              <ToDate>2021-01-01T00:00:00Z</ToDate> <!-- GBFS: end -->
           </AvailabilityCondition>
        </validityConditions>
        <Name>Use of zone</Name>
        <types>
           <TypeOfZoneRef ref="tzr_FeatureCollection"/> <!-- GBFS: type -->
        \langle/types>
        <gml:Polygon gml:id="polygon_01"> <!-- GBFS: geometry -->
           <gml:name>Polygon1</gml:name>
           <gml:interior>
              <gml:LinearRing> <!-- GBFS: coordinates -->
              <gml:pos srsName="wgs84" srsDimension="2">-122.578067 45.562982</gml:pos>
              <gml:pos srsName="wgs84" srsDimension="2">-122.661838 45.562741</gml:pos>
              <gml:pos srsName="wgs84" srsDimension="2">-122.661151 45.504542</gml:pos>
              <gml:pos srsName="wgs84" srsDimension="2">-122.578926 45.5046625</gml:pos>
              <gml:pos srsName="wgs84" srsDimension="2">-122.578067 45.562982</gml:pos>
              </gml:LinearRing>
           </gml:interior>
           <gml:interior>
              <gml:LinearRing> <!-- GBFS: coordinates -->
              <gml:pos srsName="wgs84" srsDimension="2">-122.650680 45.548197</gml:pos>
              <gml:pos srsName="wgs84" srsDimension="2">-122.650852 45.534731</gml:pos>
              <gml:pos srsName="wgs84" srsDimension="2">-122.630939 45.504542</gml:pos>
              <gml:pos srsName="wgs84" srsDimension="2">-122.630424 45.548197</gml:pos>
              <gml:pos srsName="wgs84" srsDimension="2">-122.650680 45.548197</gml:pos>
              </gml:LinearRing>
           </gml:interior>
        </gml:Polygon>
        <vehicleRestrictions>
           <VehicleTypeZoneRestriction>
              <ZoneUse>forbiddenZone</ZoneUse> <!-- GBFS ride_allowed -->
           </VehicleTypeZoneRestriction>
           <VehicleTypeZoneRestriction>
                                                   <!-- GBFS ride through allowed -->
           </VehicleTypeZoneRestriction>
           <VehicleTypeZoneRestriction>
              <MaximumSpeed>10</MaximumSpeed> <!-- GBFS maximum_speed_kph -->
           </VehicleTypeZoneRestriction>
           <VehicleTypeZoneRestriction>
              <SimpleVehicleTypeRef ref="moped1"/> <!-- GBFS vehicle_type_id -->
           </VehicleTypeZoneRestriction>
           <VehicleTypeZoneRestriction>
              <SimpleVehicleTypeRef ref="car1"/> <!-- GBFS vehicle_type_id -->
           </VehicleTypeZoneRestriction>
        </vehicleRestrictions>
     </MobilityServiceConstraintZone>
  </mobilityServiceConstraintZones>
</MobilityServiceFrame>
```
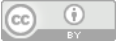

# <span id="page-47-0"></span>**A.7** Examples of mapping – GBFS to SIRI

<span id="page-47-1"></span>In this section the GBFS json files that exchange real-time statuses and their corresponding SIRI mappings are presented.

### *A.7.1 station\_status.json* – Example

The following code fragments show an example of a station status query in GBFS and in SIRI formats.

GBFS: *station\_status.json*

```
{
"last updated": 1434054678,
"ttl": 0,"version": "v2.1-RC",
"data": {
        "stations": [
        {
               "station_id": "station1",
               "is installed": true,
               "is<sup>-</sup>renting": true,
               "is_returning": true,
               "last_reported": 1434054678,
               "num_docks_available": 3,
       "num bikes available": 1,
              "vehicle_types_available": [{
               "vehicle_type_id": "abc123",
               "count": 1
               }, {
               "vehicle_type_id": "def456",
               "count": 0
               }]
               "vehicle_docks_available": [{
               "vehicle type ids": ["standardbike"],
               "count": 2
               },{
               "vehicle_type_ids": ["escoot3"],
               "count":<sup>-1</sup>
               }]
       },
```
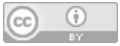

#### **As SIRI (Facility Monitoring)**

**SIRI Header** (note that this type of header is applicable to all other SIRI example, and can be much more detailed if necessary)

```
<FacilityMonitoringDelivery namespaces, etc.>
       <ResponseTimestamp>2001-12-17T09:30:47Z</ResponseTimestamp>
       <RequestMessageRef>134567-</RequestMessageRef>
       <Status>true</Status>
       <ValidUntil>2001-12-17T09:30:47Z</ValidUntil>
       <ShortestPossibleCycle>P1Y2M2DT10H30M</ShortestPossibleCycle>
```
#### **SIRI Payload**

```
<FacilityCondition>
       <FacilityRef>MYNS:ParkingArea:station2</FacilityRef>
       <FacilityStatus>
              <Status>available</Status>
       </FacilityStatus>
       <MonitoredCounting> <!--this bloc isn't mandatory since their is also a detail per type
of bay-->
              <CountingType>availabilityCount</CountingType>
              <CountedFeatureUnit>bays</CountedFeatureUnit>
              <Count>3</Count>
       </MonitoredCounting>
       <MonitoredCounting>
              <CountingType>availabilityCount</CountingType>
              <CountedFeatureUnit>vehicles</CountedFeatureUnit>
              <TypeOfCountedFeature>
                      <TypeOfValueCode>abc123</TypeOfValueCode>
                      <NameOfClass>bike</NameOfClass> <!--not mandatory, but helps-->
              </TypeOfCountedFeature>
              <Count>1</Count>
       </MonitoredCounting>
       <MonitoredCounting>
              <CountingType>availabilityCount</CountingType>
              <CountedFeatureUnit>vehicles</CountedFeatureUnit>
              <TypeOfCountedFeature>
                      <TypeOfValueCode>def456</TypeOfValueCode>
                      <NameOfClass>bike</NameOfClass>
              </TypeOfCountedFeature>
              <Count>0</Count>
       </MonitoredCounting>
       <MonitoredCounting>
              <CountingType>availabilityCount</CountingType>
              <CountedFeatureUnit>bays</CountedFeatureUnit>
              <TypeOfCountedFeature>
```
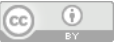

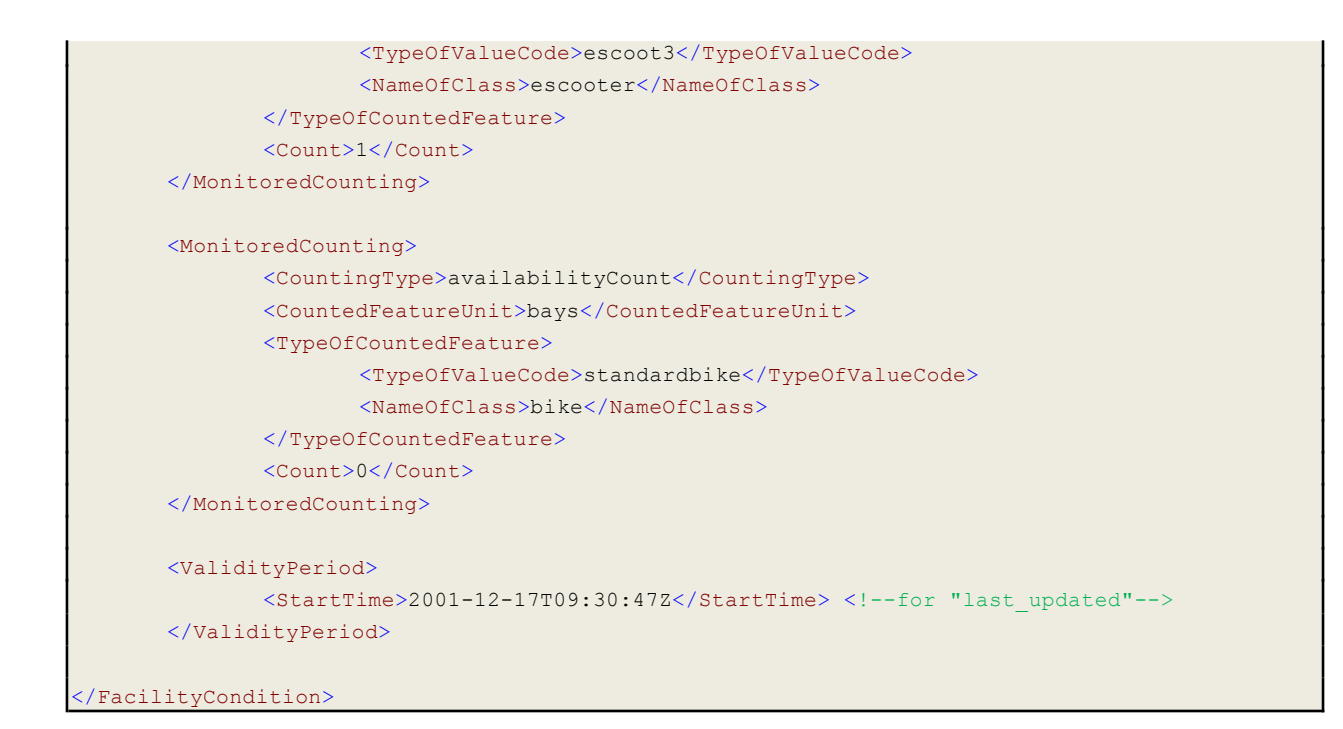

# *A.7.2 free\_bike\_status.json* – Example

<span id="page-49-0"></span>The following code fragments show an example of a free bike status query in GBFS and in SIRI formats.

```
{
         "last updated": 1434054678,
         "ttl": 0,"version": "v2.1-RC",
         "data": {
                  "bikes": [
                            {
                                      "bike_id": "ghi789",
                                      "last_reported": 1434054678,
                                      "lat": 12.3499,
                                      "lon": 56.7899,
                                      "is_reserved": false,
                                      "is_disabled": false,
                                      "vehicle_type_id": "standardbike"
                            }, { }"bike_id": "jkl012",
                                      "last_reported": 1434054687,
                                      "lat": 12.3499,
                                      "lon": 56.7899,
                                      "is_reserved": false,
                                      "is_disabled": false,
                                      "vehicle_type_id": "escoot3",
                                      "current_range_meters": 6543
                            }
                  ]
         }
}
```
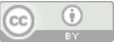

With SIRI (Facility Monitoring), Vehicles at station are a specific case of the free bike status in GBFS:

```
{
       "bike_id": "ghi789",
       "last_reported": 1434054678,
       .
       "vehicle_type_id": "standardbike"
       "station_id": "ghi789",
},
```
#### **SIRI Payload**

For SIRI, information about vehicles at a station is included with the station information.

```
<siri:FacilityCondition>
               <siri:FacilityRef>SOMEOPERATOR:Vehicle:ghi789</siri:FacilityRef>
       <!--If the vehicle is not described in the static data, the Description element can be used to describe it-->
               <siri:FacilityStatus>
                      <siri:Status>available</siri:Status>
               </siri:FacilityStatus>
               <siri:MonitoredCounting>
                      <siri:CountingType>currentStateCount</siri:CountingType> <!--can be
availabilityCount, inUseCount, outOfOrderCount, reservedCount ...-->
                      <siri:CountedFeatureUnit>meters</siri:CountedFeatureUnit>
                      <siri:TypeOfCountedFeature>
                              <siri:TypeOfValueCode>CurrentRange</siri:TypeOfValueCode>
<!--note: profile or user defined code, could also be CurrentChargeLevel, etc.-->
                              <siri:NameOfClass>Vehicle</siri:NameOfClass>
                      </siri:TypeOfCountedFeature>
                      <siri:Count>6543</siri:Count>
               </siri:MonitoredCounting>
               <siri:FacilityUpdatedPosition>
                      <siri:Longitude>56.7899</siri:Longitude>
                      <siri:Latitude>12.3499</siri:Latitude>
               </siri:FacilityUpdatedPosition>
       </siri:FacilityCondition>
```
Vehicles at station are a specific case of the free bike status in GBFS

```
{
       "bike_id": "ghi789",
       "last_reported": 1434054678,
       "vehicle_type_id": "standardbike"
       "station_id": "ghi789",
},
```
For SIRI, information about vehicles at a station is enclosed within the station information.

```
<FacilityCondition>
       <FacilityRef>SOMEWHERE:ParkingArea:station2</FacilityRef>
       <FacilityStatus>
              <Status>available</Status>
```
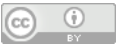

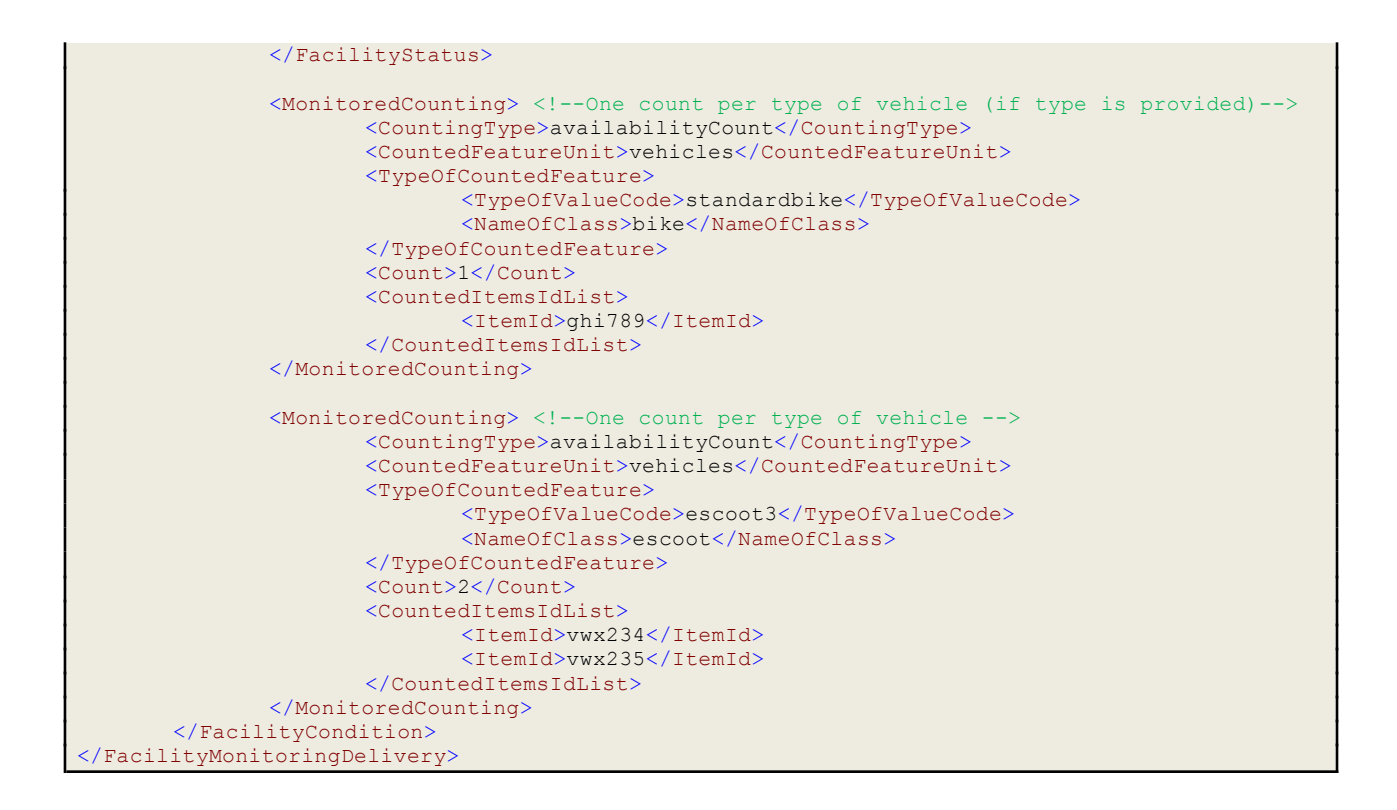

### **A.7.3** *system*\_*alerts*.json – Example

GBFS file: system alerts.json.

<span id="page-51-0"></span>The following code fragments show an example of system\_alerts query in GBFS and in SIRI formats.

```
{ "last_updated":1604198100,l":60,
       "ttl
       "data":{
               "alerts":[
                      {
                              "alert_id":"21",
                               "type":"station_closure",
                               "station_ids":[
                                      \overline{1}23",
                                      "456",
                                      "789"
                              ],
                               {
                                              "end":"1604674800"
                                      }
                              ],
                               "summary":"Disruption of Service",
                               "description":"The three stations on Broadway will be out of
service
                               from 12:00am Nov 3 to 3:00pm Nov 6th to accommodate road work",
                               "last_updated":1604519393
                       }
               ]
```
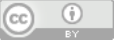

**With SIRI (Situation Exchange)**

```
<PtSituationElement>
  <CreationTime>2001-12-17T09:30:47Z</CreationTime>
  <SituationNumber>GBFS:PtSituationElement:21</SituationNumber>
  <Source>
      <SourceType>directReport</SourceType> <!--mandatory-->
  </Source>
  <VersionedAtTime>2020-01-16T13:00:00Z</VersionedAtTime>
  <Progress>open</Progress>
  <ValidityPeriod>
      <StartTime>2020-01-16T13:00:00Z</StartTime>
      <EndTime>2020-01-16T14:00:00Z</EndTime>
  </ValidityPeriod>
  <MiscellaneousReason>accident</MiscellaneousReason>
  <Summary>Disruption of Service</Summary>
  <Description xml:lang="en-us">The three stations on Broadway will be out of service
  </Description>
  <InfoLinks>
      <InfoLink><Uri>https://example.com/more-info</Uri>
       \langle/InfoLink>
  </InfoLinks>
  <Affects>
       <!--Can be refined by Operator, Network ... -->
       <Places>
              <AffectedPlace>
                     <PlaceRef>GBFS:station:123</PlaceRef>
              </AffectedPlace>
              <AffectedPlace>
                     <PlaceRef>GBFS:station:456</PlaceRef>
              </AffectedPlace>
              <AffectedPlace>
                     <PlaceRef>GBFS:station:789</PlaceRef>
              </AffectedPlace>
              <AffectedPlace>
                     <PlaceRef>GBFS:Region:region_id</PlaceRef> <!--can also be a
TopographicPlace Id: useful for the GBFS region_ids-->
             </AffectedPlace>
      </Places>
  </Affects>
  <Consequences>
      <!--can have a specific Affects if different from the Situation Affects, can also host
multiple consequences-->
      <Consequence>
              <Condition>noService</Condition> <!—can also be "altered", "diverted",
"normalService", "stopMoved", "disruption", "undefinedServiceInformation" -->
      </Consequence>
  </Consequences>
```
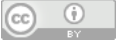

</PtSituationElement>

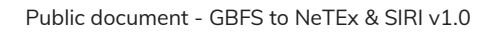

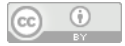